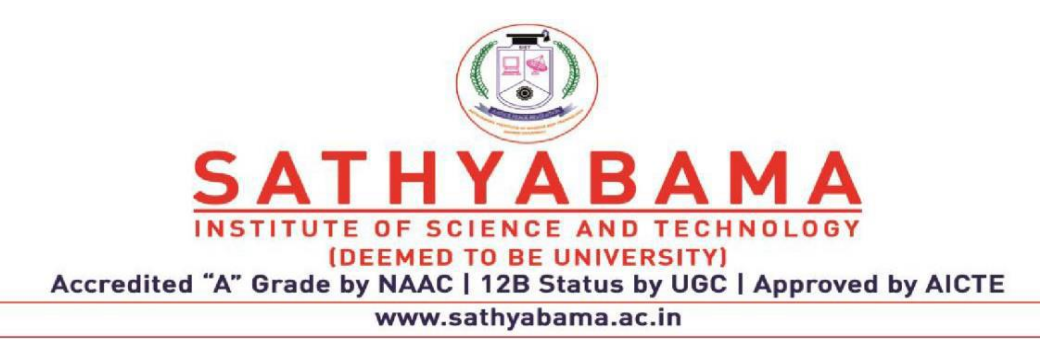

### **6.5.3 - Post accreditation quality initiatives**

### **E-Governance – Administration**

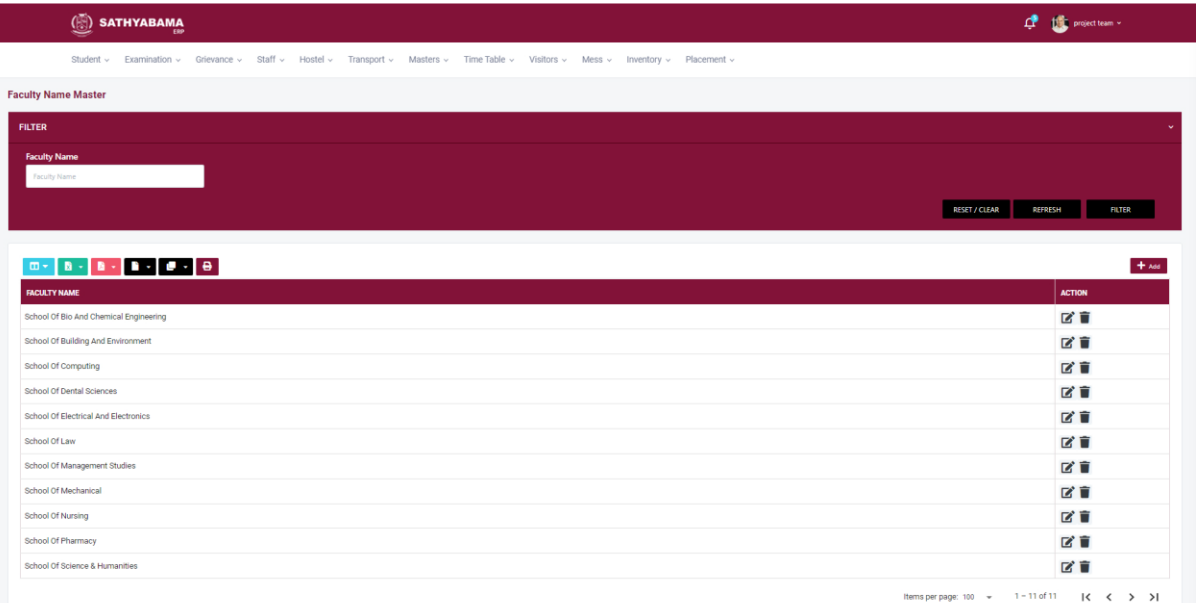

### **Student Database**

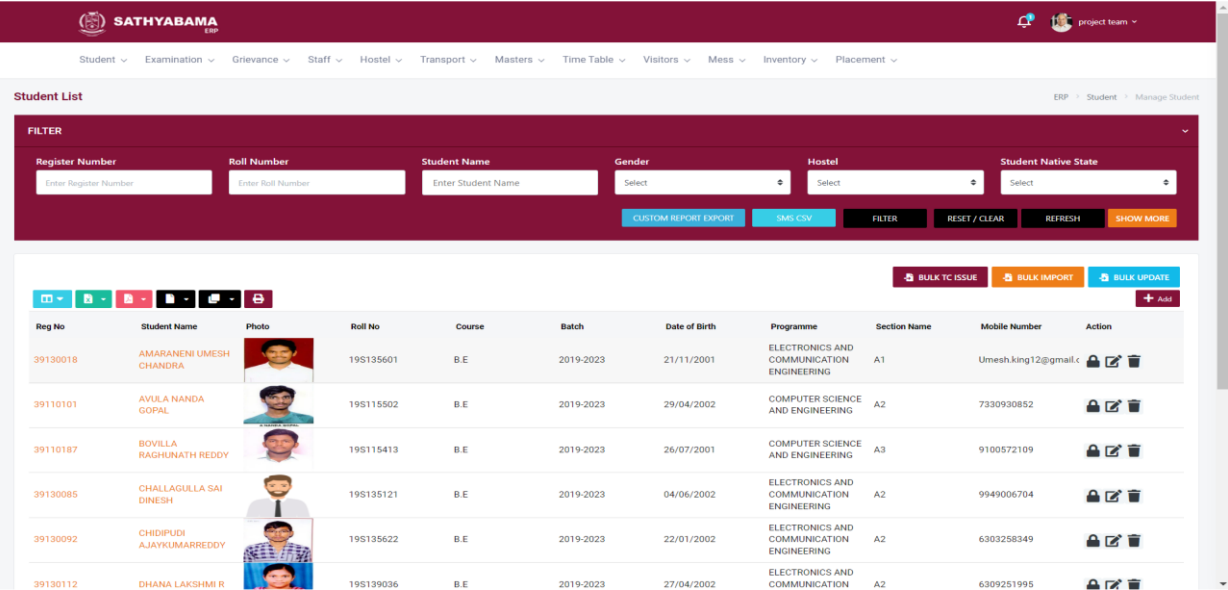

## **Section Allocation**

I

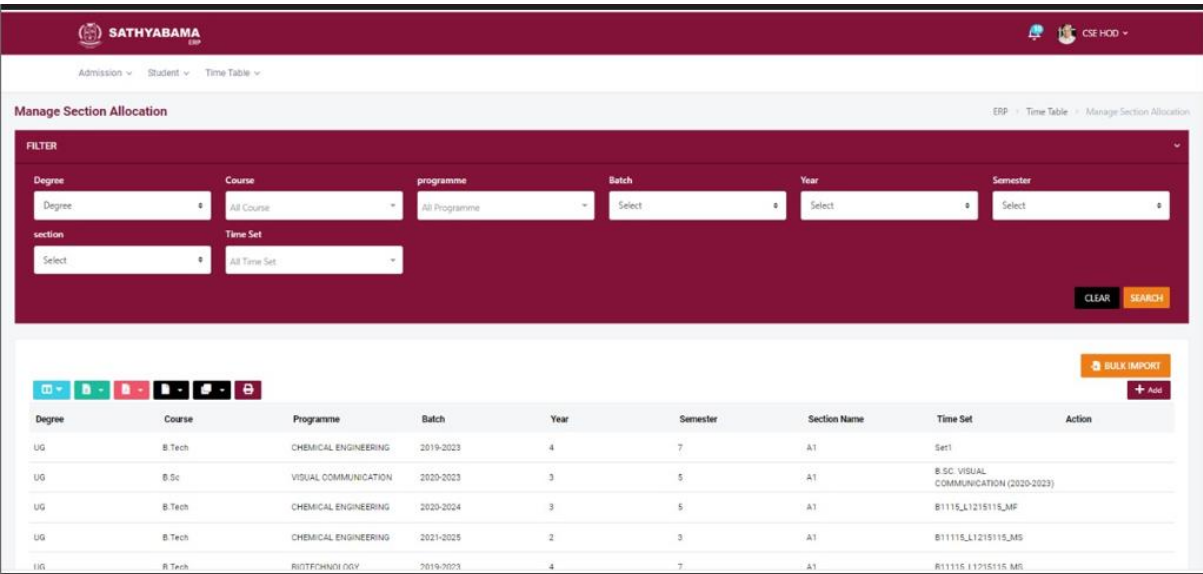

## **Time Table**

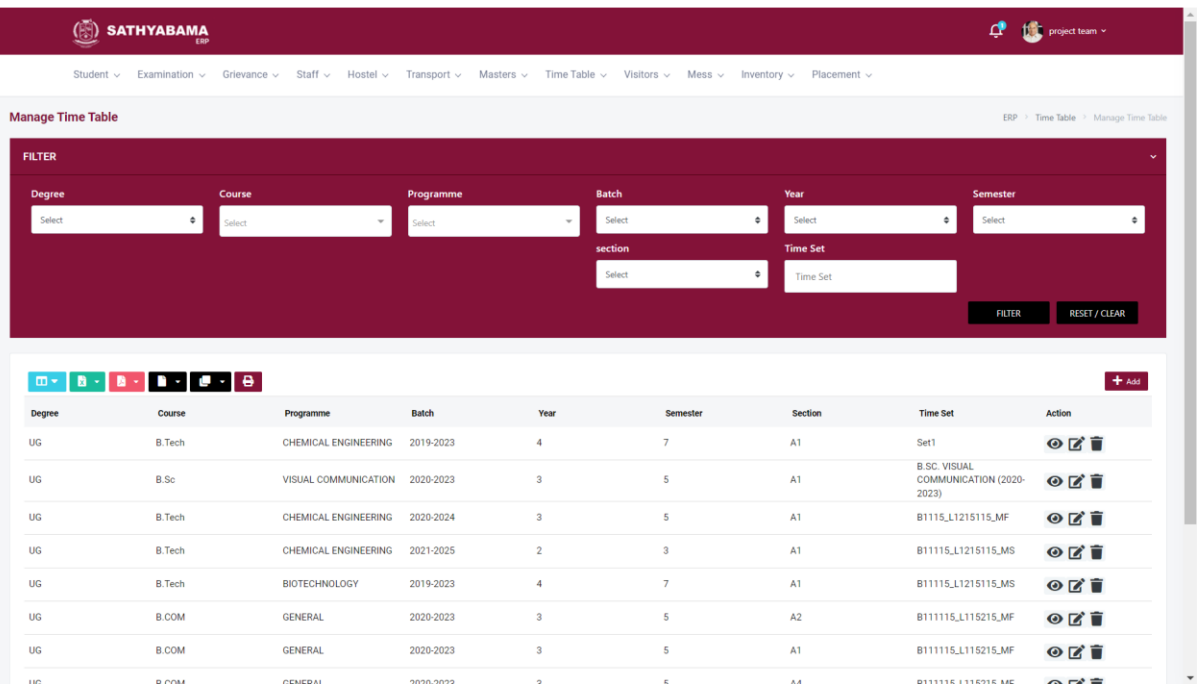

#### **Online Fee payment**

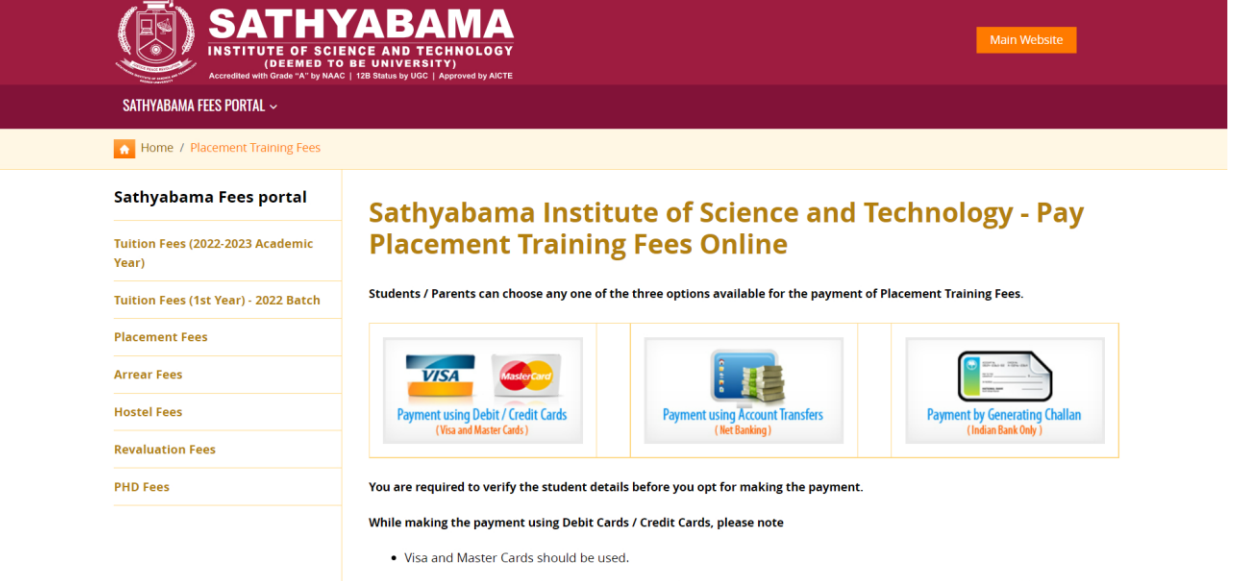

- .<br>Please check whether the cards has the credit limit which is equal to the Placement Training Fees+ service charges
- .<br>A Surcharge and Service tax of 1.4% (of Placement Training Fees) will be collected by the bank in addition to the amount of Placement Training Fees.

#### While making the payment using Net Banking, please note

- . Please check whether the Net Banking has the transfer limit which is equal to the Placement Training Fees.
- .<br>A Services charge of Rs. 30 (Rupees Thirty only) will be collected by the bank in addition to the amount of Placement **Training Fees.**

#### While making the payment using Challan Generation, please note

- . Please Generate the Challan
- . Make the payment using the Generated Challan at any one of the Indian Bank Branch Counters
- A Services charge of Rs. 30 (Rupees Thirty only) will be collected by the bank in addition to the amount of Placement Training Fees.
- . Please note that the generated challan can be used within 10 days from the date of generation.

#### After successful payment,

- . Debit Cards / Credit Cards users will get a receipt, which can be used for future reference
- Account transfers (Net banking) will get a receipt, which can be used for future reference
- Students making the payment using Challan, should retain one copy with them and one copy should be submitted to the class counselors

#### Any complient or feedback mail to fee@sathyabama.ac.in

#### $\Box$  I have read all the above instructions.

(Please click on the above check box to enable register number entry.)

#### Please enter Register Number and Date of Birth (dd/mm/yyyy):

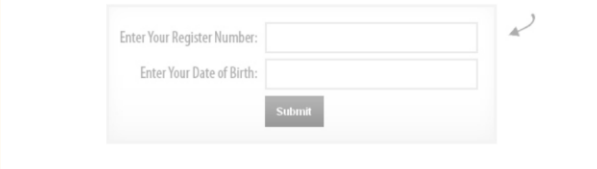

Copyright 2022 © Sathyabama Institute of Science and Technology All rights reserved. | Terms & Conditions

## **Faculty Feedback**

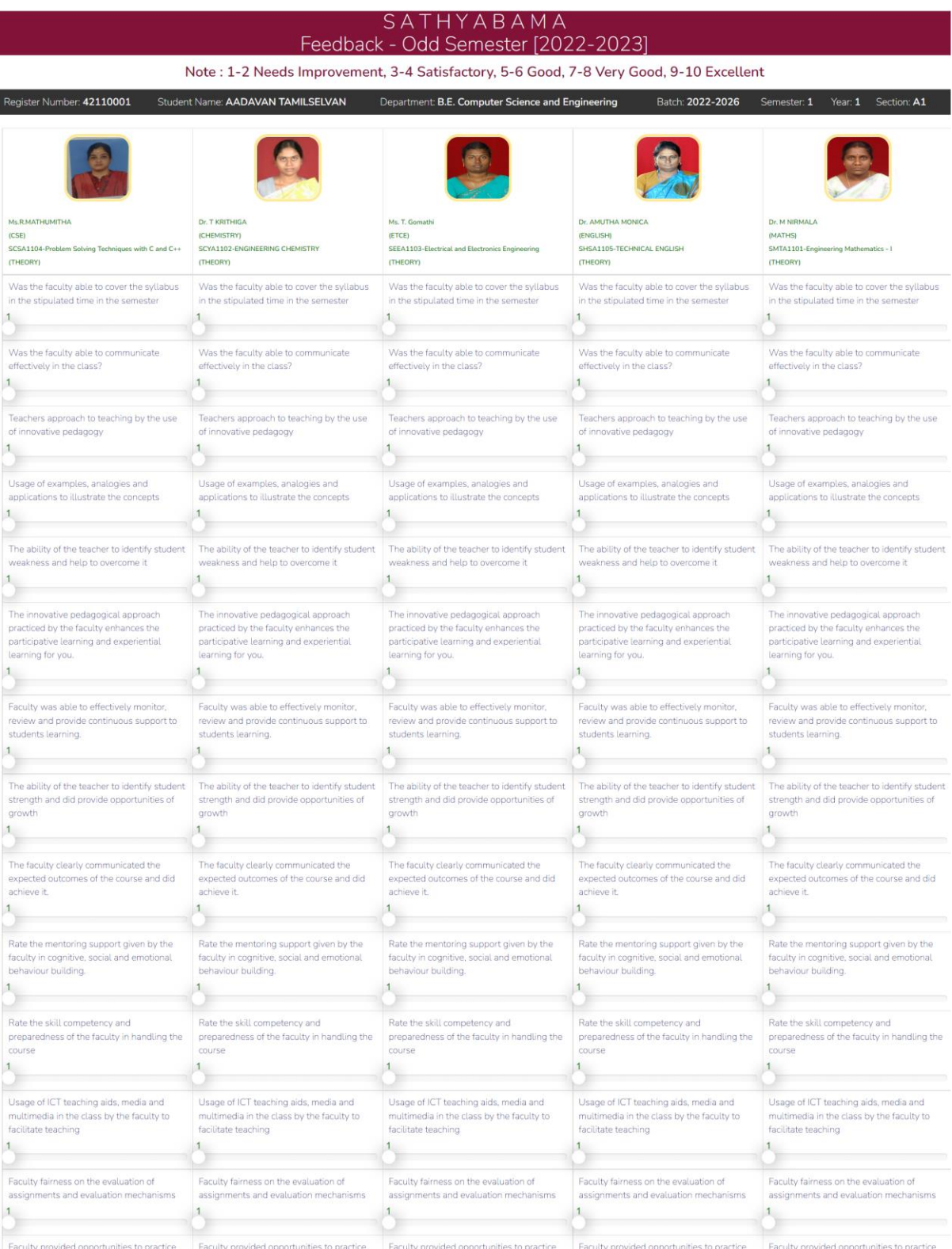

### **Examination**

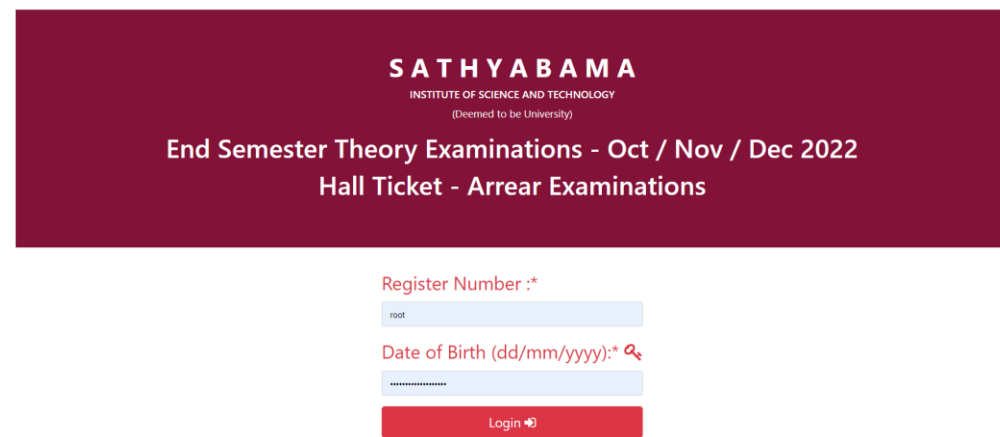

# **Student Data Entry**

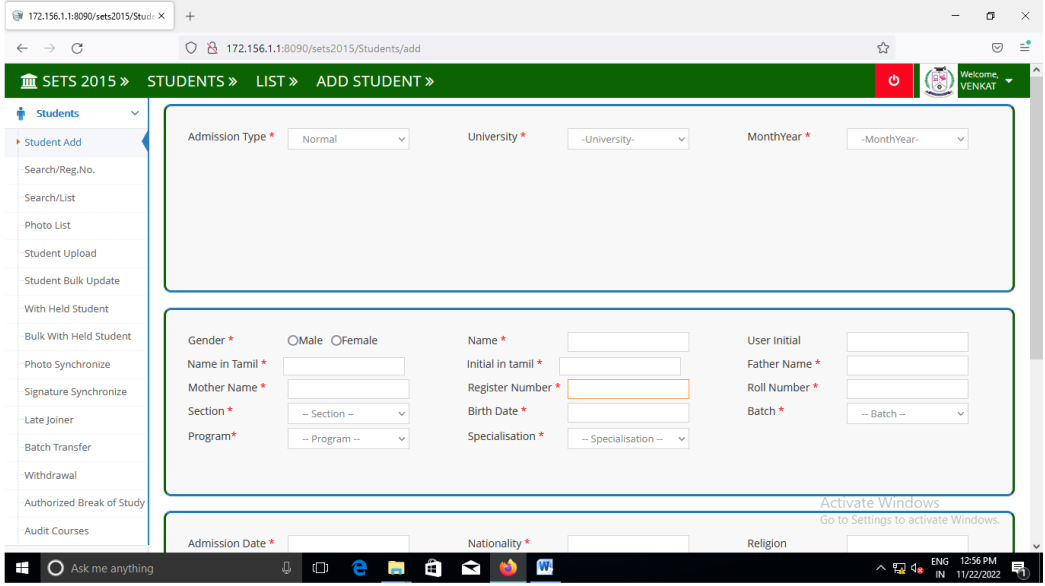

## **Data Entry - Course**

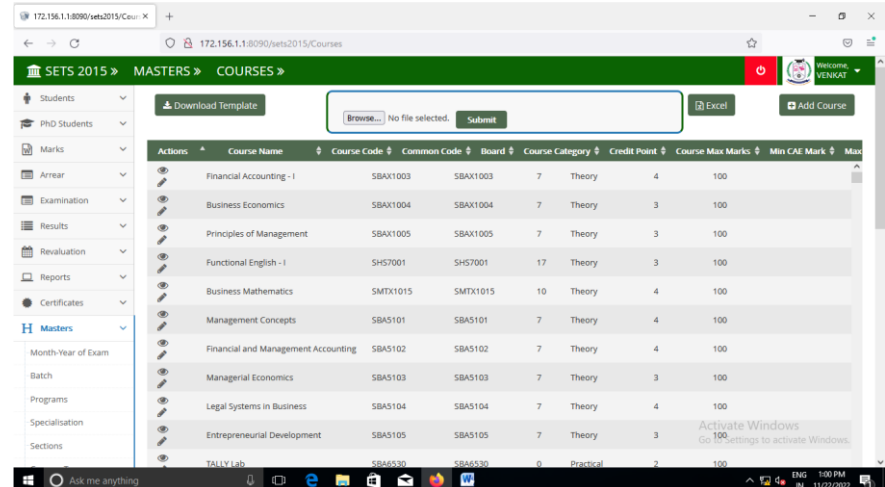

# **Course Mapping**

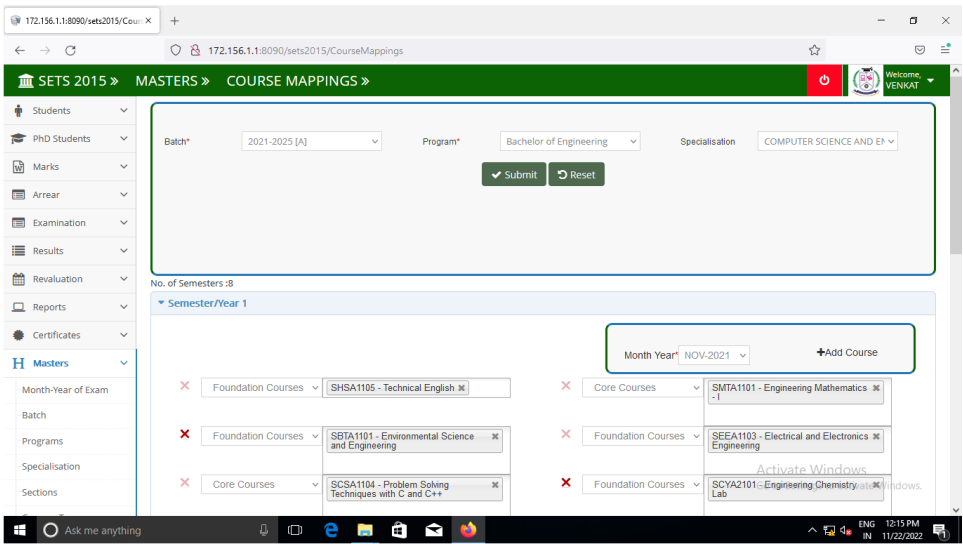

# **Course Student Mapping**

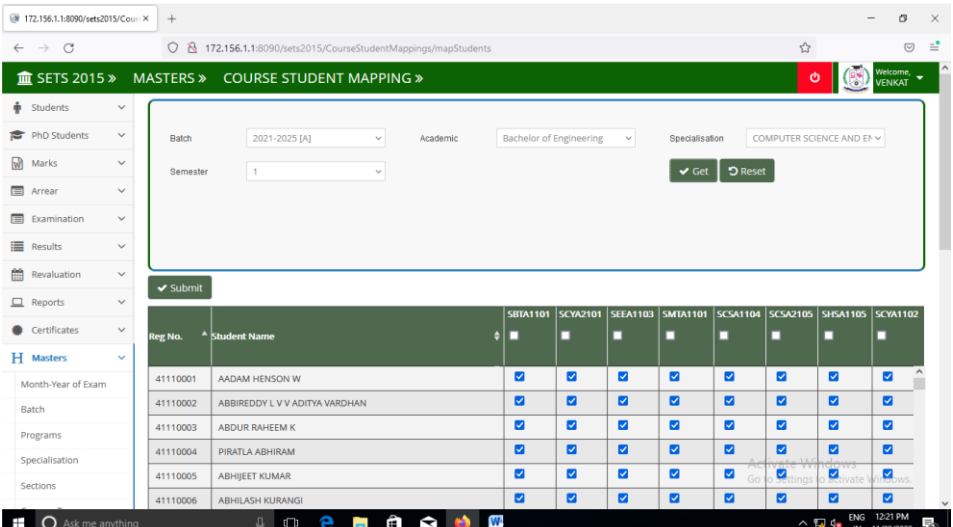

# **Time Table Entry**

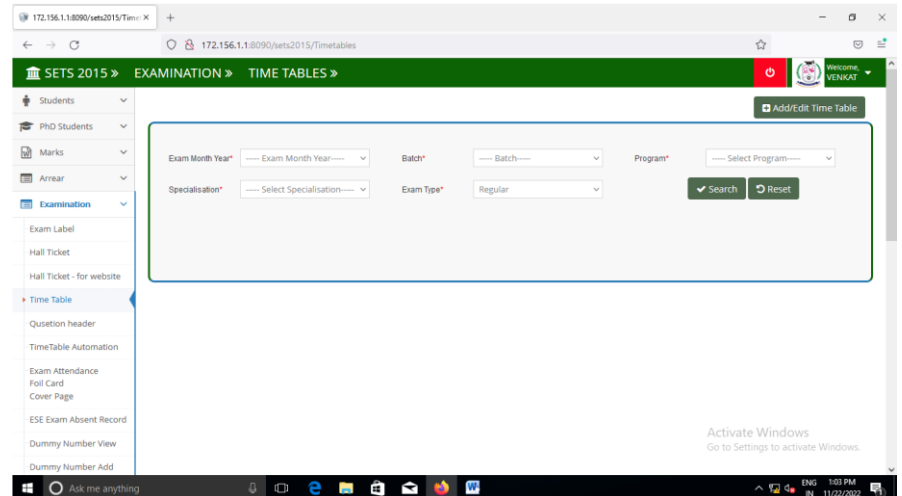

## **Hall Ticket From Software**

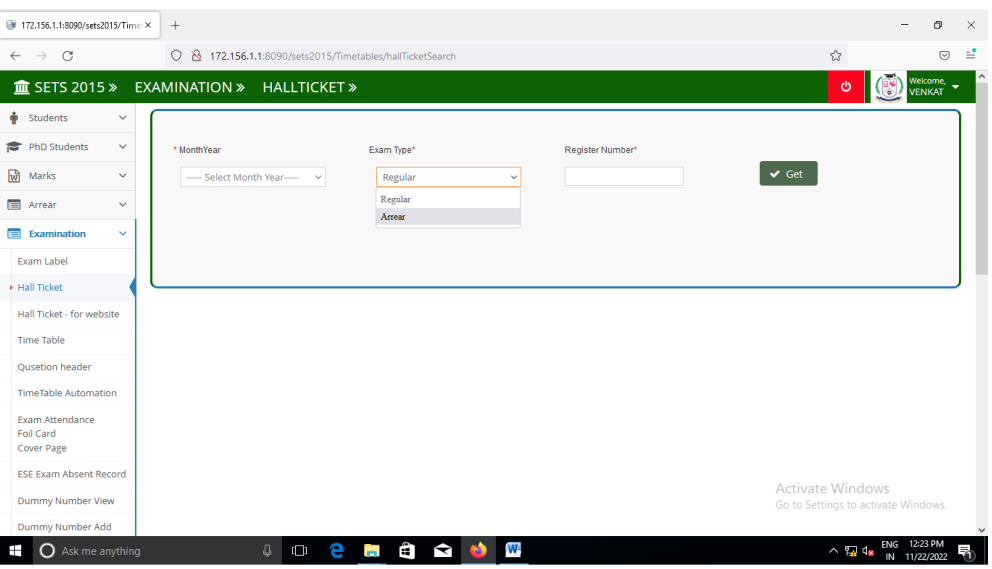

## **Hall Tickets**

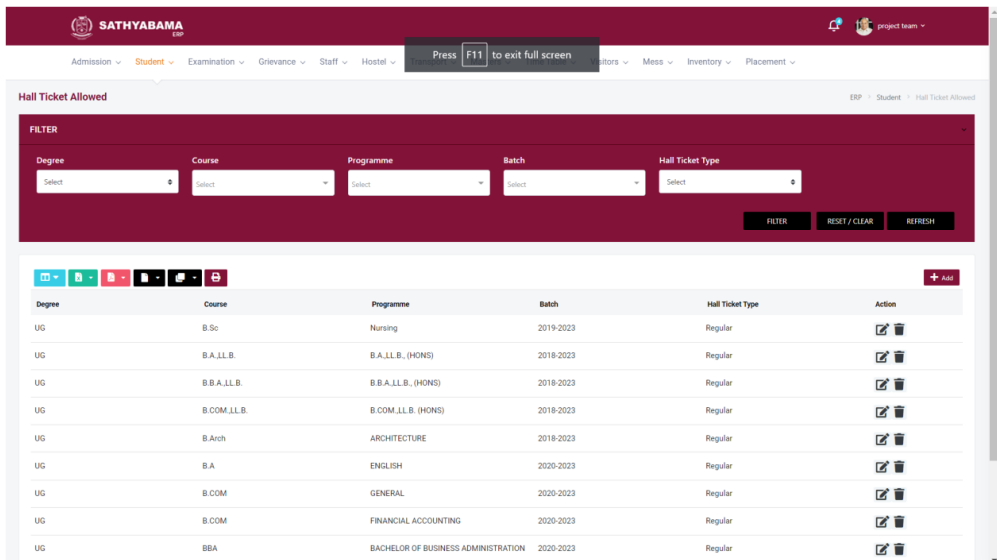

## **Hall Ticket From Website**

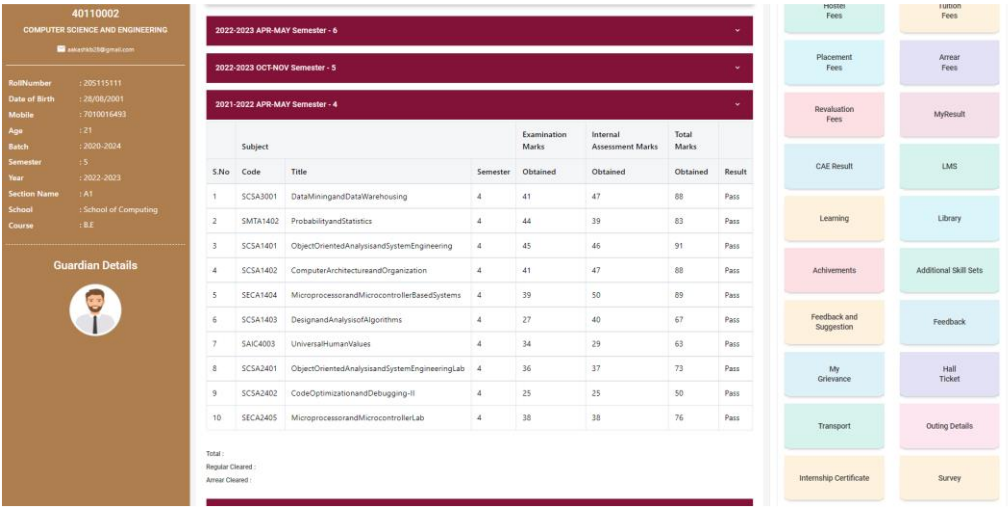

#### **Hall Ticket From Website**

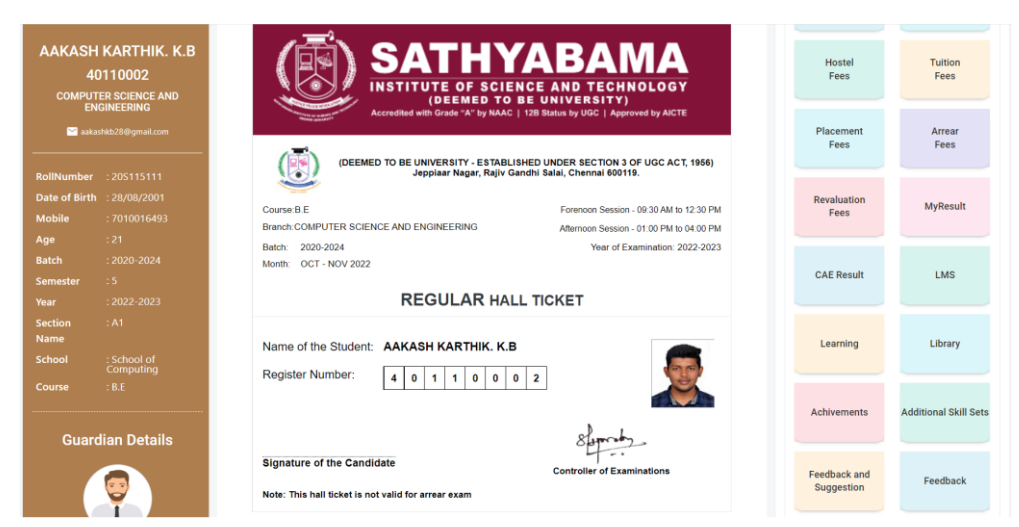

### **Exam Attendance And Cover Page Printing**

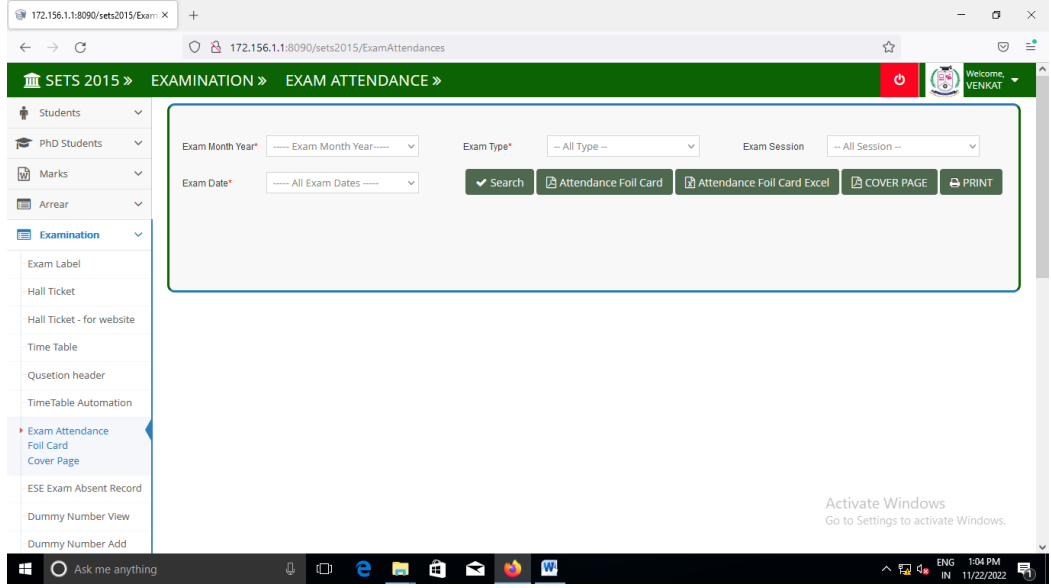

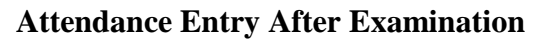

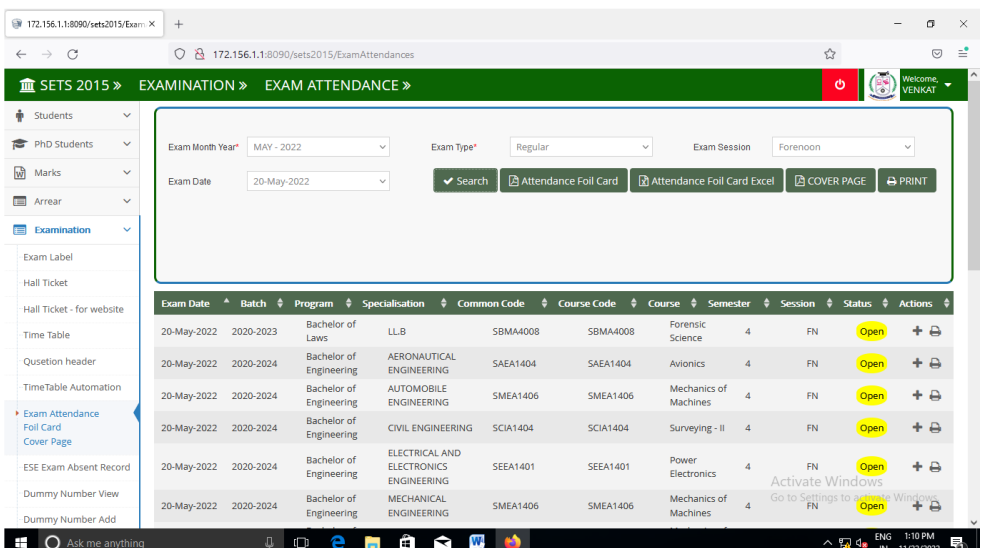

## **Adding dummy number**

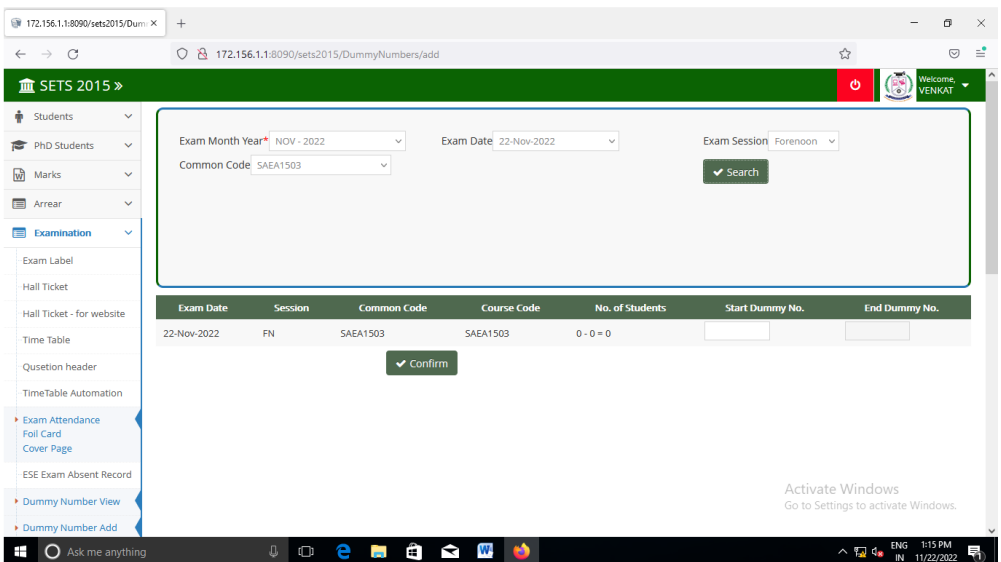

## **Printing Of Foil Cards**

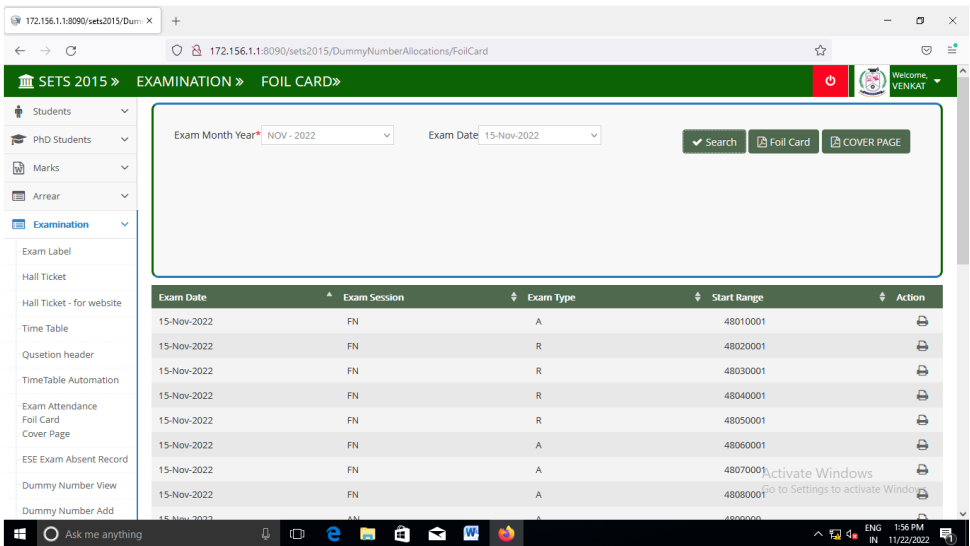

# **Adding Register Number**

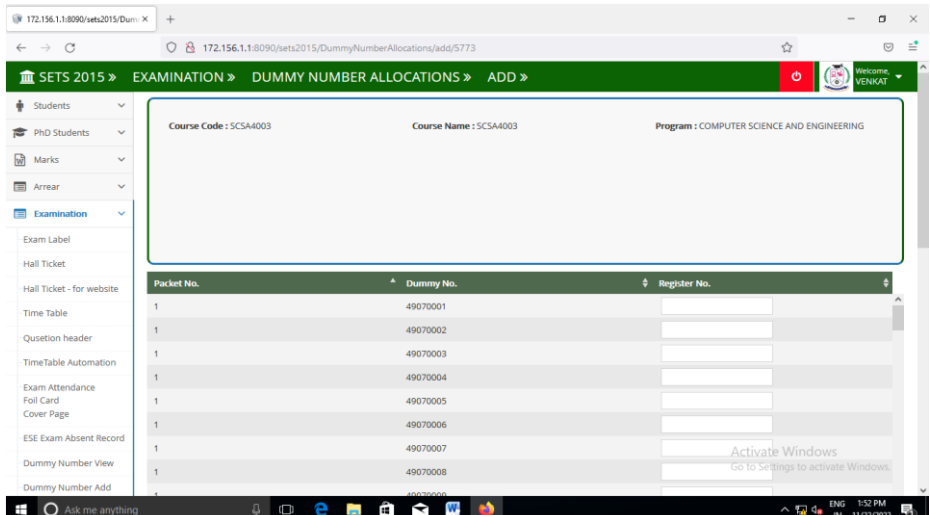

## **Mark Entry – Two Times**

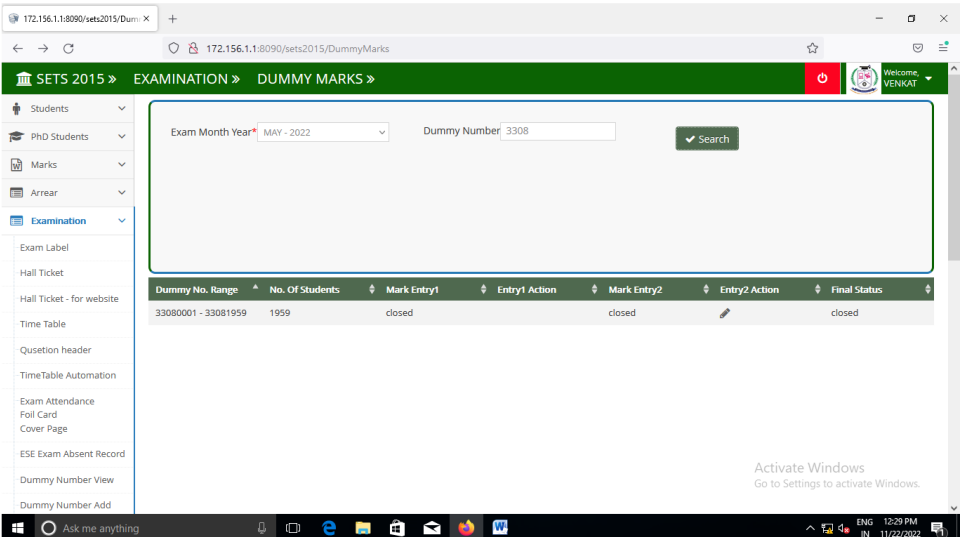

## **Result Publishing**

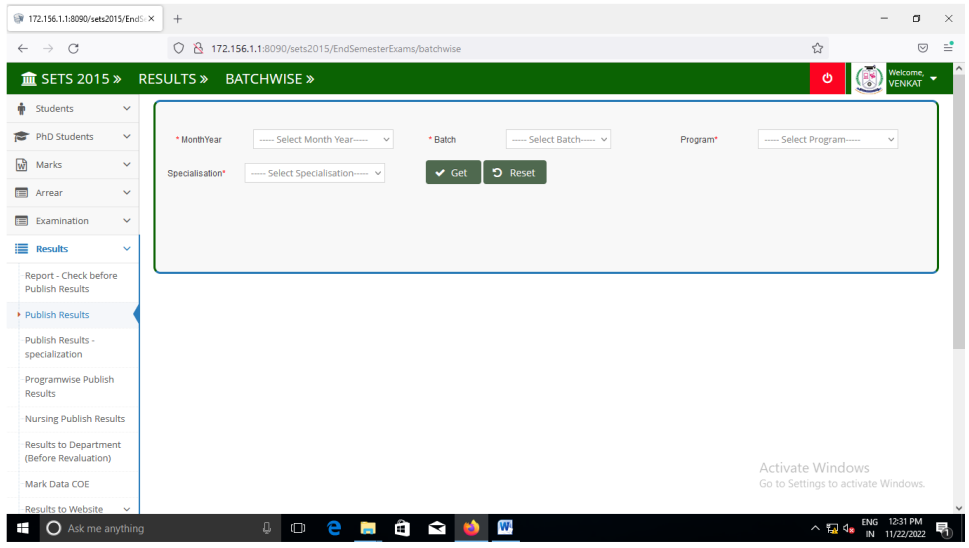

**Revaluation Mark Entry – Two Times**

| 172.156.1.1:8090/sets2015/Reval X                                                                                                    | $^{+}$                                     |                             |                                                       |                         |                                                    | α                         |
|----------------------------------------------------------------------------------------------------|--------------------------------------------|-----------------------------|-------------------------------------------------------|-------------------------|----------------------------------------------------|---------------------------|
| C<br>$\rightarrow$<br>$\leftarrow$                                                                                                    | $\circ$<br>$\mathcal{B}$                   |                             | 172.156.1.1:8090/sets2015/RevaluationDummyMarks/marks |                         | ☆                                                  | $\odot$                   |
| $m$ SETS 2015 $\gg$                                                                                                    | REVALUATION » DUMMY MARKS »                |                             |                                                       |                         | ტ<br>₩                                             | Welcome,<br><b>VENKAT</b> |
| Students<br>$\checkmark$<br>÷                                                                                                    |                                            |                             |                                                       |                         |                                                    |                           |
| PhD Students<br>$\checkmark$                                                                                                    | Exam Month Year* MAY - 2022                |                             | $\checkmark$<br>$\blacktriangleright$ Search          |                         |                                                    |                           |
| ⋒<br>Marks<br>$\checkmark$                                                                                                    |                                            |                             |                                                       |                         |                                                    |                           |
| $\checkmark$<br>⊟<br>Arrear                                                                                                    |                                            |                             |                                                       |                         |                                                    |                           |
| Examination<br>$\checkmark$                                                                                                    |                                            |                             |                                                       |                         |                                                    |                           |
| <b>E</b> Results<br>$\checkmark$                                                                                                    |                                            |                             |                                                       |                         |                                                    |                           |
|                                                                                                    |                                            |                             |                                                       |                         |                                                    |                           |
| <b>Revaluation</b><br>$\checkmark$                                                                                                    |                                            |                             |                                                       |                         |                                                    |                           |
|                                                                                                    | <b>Dummy No. Range</b>                     | <b>No. Of Students</b><br>۸ | $\bullet$<br>Mark Entry1<br># Entry1 Action           | ٠<br><b>Mark Entry2</b> | <b>Entry2 Action</b><br>♦ Sync Status<br>$\bullet$ |                           |
|                                                                                                    | 31200001 - 31200008<br>31210001 - 31210027 | $\overline{1}$              | Closed<br>Closed                                      | Closed<br>Closed        | Closed<br>Closed                                   |                           |
|                                                                                                    | 32080001 - 32080040                        | h                           | Closed                                                | Closed                  | Closed                                             |                           |
| <b>Reval Examiner List</b>                                                                                                    | 33080001 - 33081959                        | 13                          | Closed                                                | Closed                  | Closed                                             |                           |
|                                                                                                    | 33090001 - 33090045                        | $\overline{1}$              | Closed                                                | Closed                  | Closed                                             |                           |
| Report                                                                                                    | 33110001 - 33110234                        | $\mathbf{1}$                | Closed                                                | Closed                  | Closed                                             |                           |
|                                                                                                    | 33120001 - 33120746                        | 4                           | Closed                                                | Closed                  | Activate Windows                                   |                           |
| Single Entry<br><b>Bulk Upload</b><br>Reval Dummy No. Report<br><b>Revaluation Strength</b><br><b>Revaluation Cover Page</b><br>Report<br><b>Revaluation Foil Card</b> | 33130001 - 33130080                        | $\overline{1}$              | Closed                                                | Closed                  | Go to Settings to the absente Windows.             |                           |

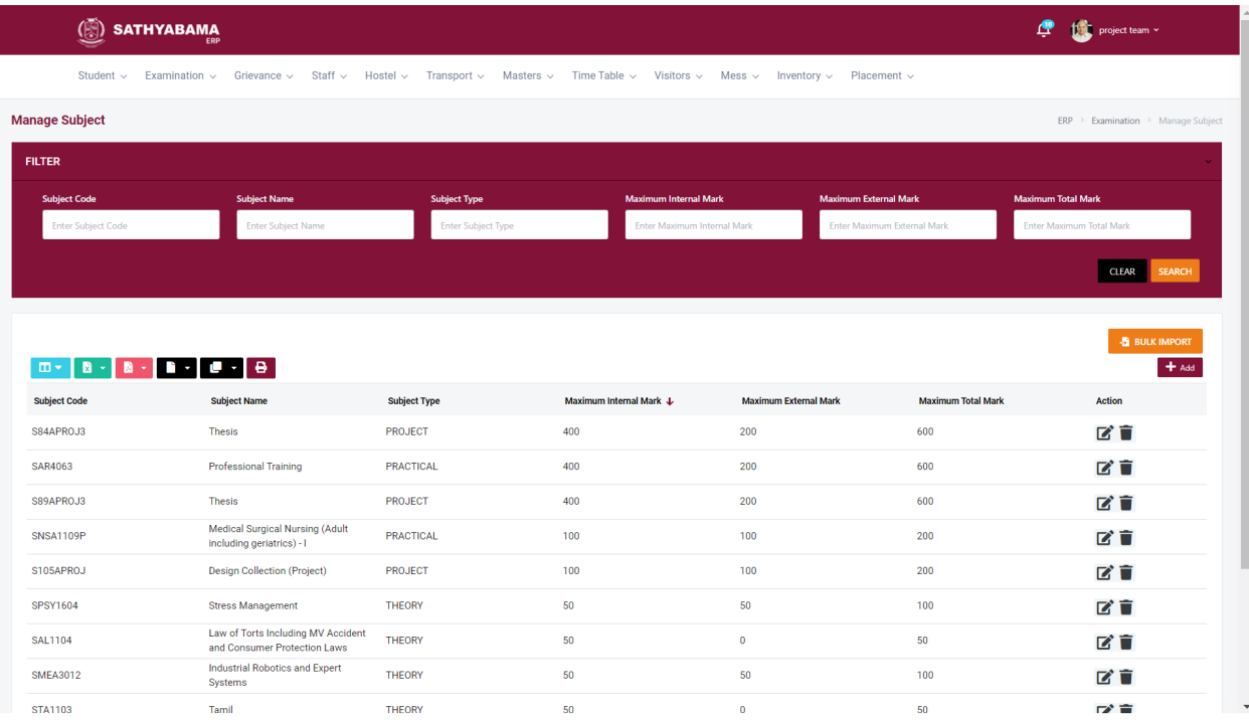

### **Staff Database**

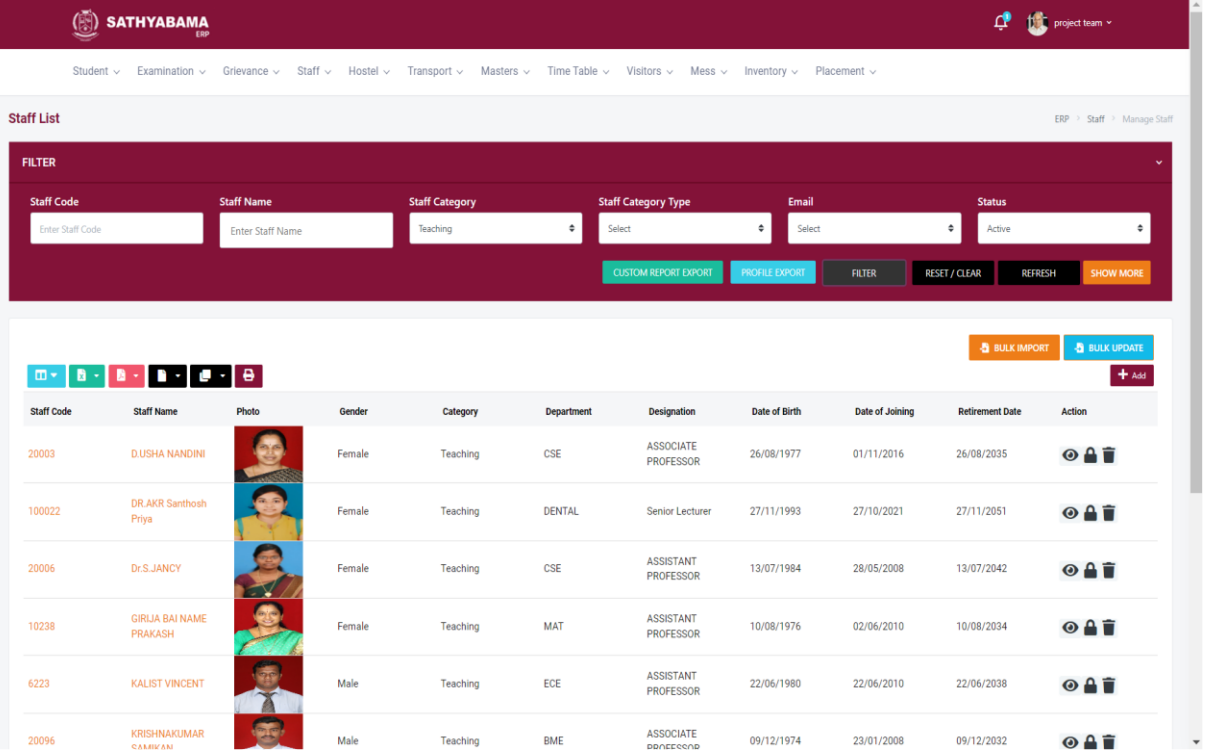

### **Staff Allocation**

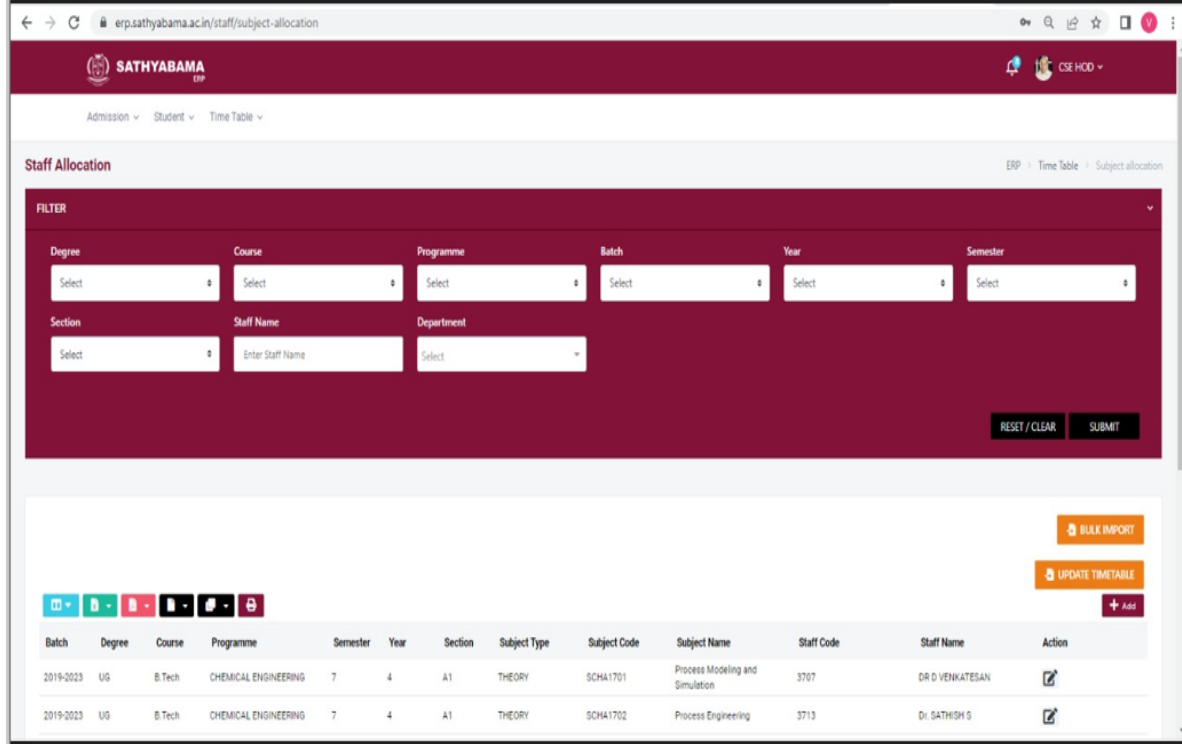

# **Course Management**

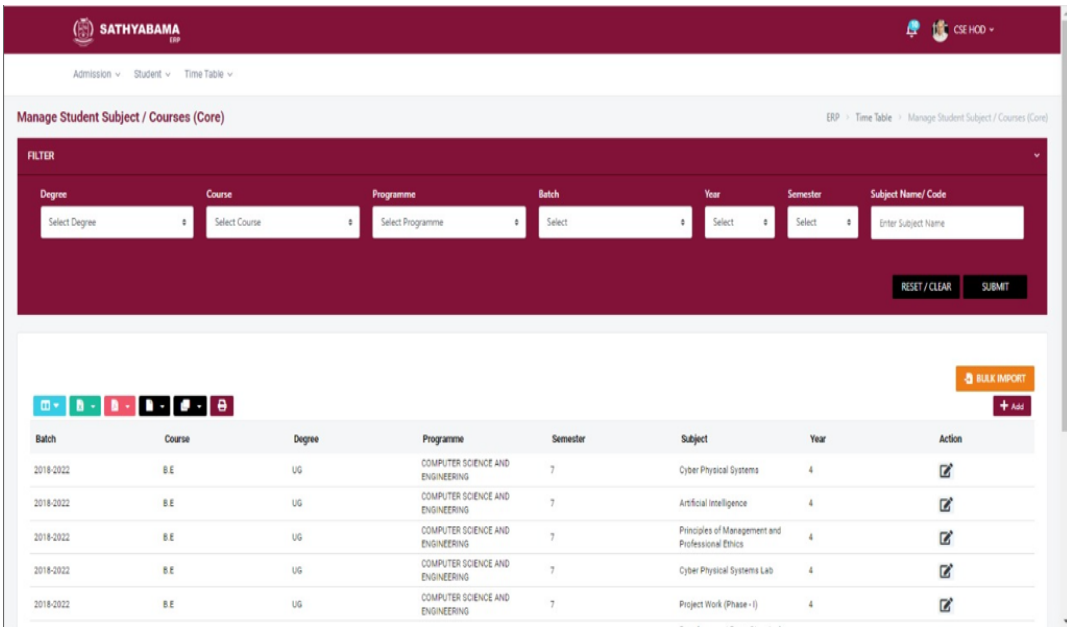

## **Feedback**

I

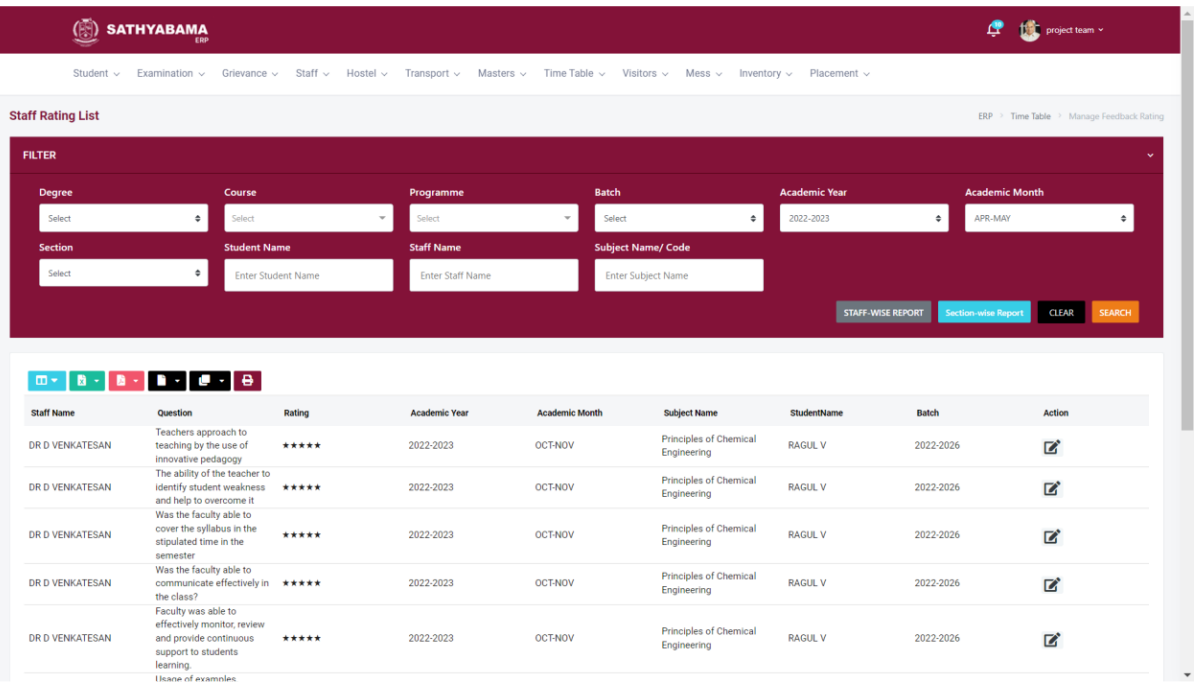

**Hostel**

| Student $\sim$                                                                                                    | Examination $\sim$ | Grievance $\sim$   | Staff $\sim$       | Hostel $\sim$                     |                         | Transport $\vee$ Masters $\vee$ Time Table $\vee$ Visitors $\vee$ Mess $\vee$ Inventory $\vee$ Placement $\vee$ |                                       |                      |                                 |                          |                     |                       |
|----------------------------------------------------------------------------------------------------|--------------------|--------------------|--------------------|-----------------------------------|-------------------------|----------------------------------------------------------------------------------------------------|---------------------------------------|----------------------|---------------------------------|--------------------------|---------------------|-----------------------|
| <b>Hostel List</b>                                                                                                    |                    |                    |                    |                                   |                         |                                                                                                    |                                       |                      |                                 |                          |                     | $ERP$ > Hostel > List |
| <b>FILTER</b>                                                                                                    |                    |                    |                    |                                   |                         |                                                                                                    |                                       |                      |                                 |                          |                     |                       |
| <b>Academic Year</b>                                                                                                    |                    | <b>Hostel Type</b> |                    | <b>Building Name</b>              |                         | Floor                                                                                                    |                                       |                      | <b>Room Number</b>              |                          | <b>Student Name</b> |                       |
| 2022-2023                                                                                                    |                    | ۰<br>Select        |                    | Select<br>٠                       |                         | ٠<br>Select                                                                                                    |                                       | $\ddot{\phantom{a}}$ | Select                          | $\ddot{\phantom{a}}$     | Student Name        |                       |
| <b>Register Number</b>                                                                                                    |                    | Gender             |                    | <b>Degree</b>                     |                         | Course                                                                                                    |                                       |                      | programme                       |                          | <b>Student Type</b> |                       |
| <b>Register Number</b>                                                                                                    |                    | Select             |                    | ٠<br>Select                       |                         | $\hat{\mathbf{v}}$<br>All Course                                                                                |                                       | $\;$                 | All Programme                   | $\overline{\phantom{a}}$ | Select              | ٠                     |
|                                                                                                    |                    |                    |                    |                                   |                         |                                                                                                    |                                       |                      |                                 |                          |                     |                       |
|                                                                                                    |                    |                    |                    |                                   |                         |                                                                                                    |                                       |                      |                                 | <b>REFRESH</b>           | <b>RESET/CLEAR</b>  | <b>FILTER</b>         |
| $\mathbf{B}$                                                                                                    | в.                 |                    |                    |                                   |                         |                                                                                                    |                                       |                      |                                 |                          | -Missign Room (Bulk | + Add Hostel Students |
|                                                                                                    | Reg No<br>39190034 | Gender<br>Male     | Batch<br>2019-2023 | <b>Academic Year</b><br>2021-2022 | Course<br><b>B.Tech</b> | Programme<br>CHEMICAL<br><b>ENGINEERING</b>                                                                     | <b>Student Type</b><br><b>GENERAL</b> | <b>Hostel Type</b>   | <b>Building Name</b>            | Floor                    | Room                | Action<br>OZAT        |
|                                                                                                    | 39190014           | Male               | 2019-2023          | 2021-2022                         | <b>B.Tech</b>           | <b>CHEMICAL</b><br><b>ENGINEERING</b>                                                                           | <b>GENERAL</b>                        | <b>Boys Hostel</b>   | St. Anthony Illam GF            |                          | 730                 | OZAT                  |
|                                                                                                    | 39190032           | Female             | 2019-2023          | 2021-2022                         | <b>B.Tech</b>           | <b>CHEMICAL</b><br><b>ENGINEERING</b>                                                                           | <b>GENERAL</b>                        | <b>Girls Hostel</b>  | Immaculate Mary<br>Illam        | GF                       | 311                 | OZAT                  |
|                                                                                                    | 39190004           | Female             | 2019-2023          | 2021-2022                         | <b>B.Tech</b>           | CHEMICAL<br><b>ENGINEERING</b>                                                                                  | <b>GENERAL</b>                        | <b>Girls Hostel</b>  | <b>Immaculate Mary</b><br>Illam | GE                       | 315                 | OZAT                  |
| m -<br><b>Student Name</b><br><b>SURYA KUMAR R</b><br><b>LAXMI KANTH</b><br><b>THANGI</b><br><b>SUBASHINI S E</b><br><b>GAYATHRIS</b><br><b>RAAJA</b><br><b>VEERAPPAN. S</b> | 40190018           | Male               | 2020-2024          | 2021-2022                         | <b>B.Tech</b>           | <b>CHEMICAL</b><br><b>ENGINEERING</b>                                                                           | <b>GENERAL</b>                        | <b>Boys Hostel</b>   | St. Anthony Illam SF            |                          | 761                 | OZAT                  |

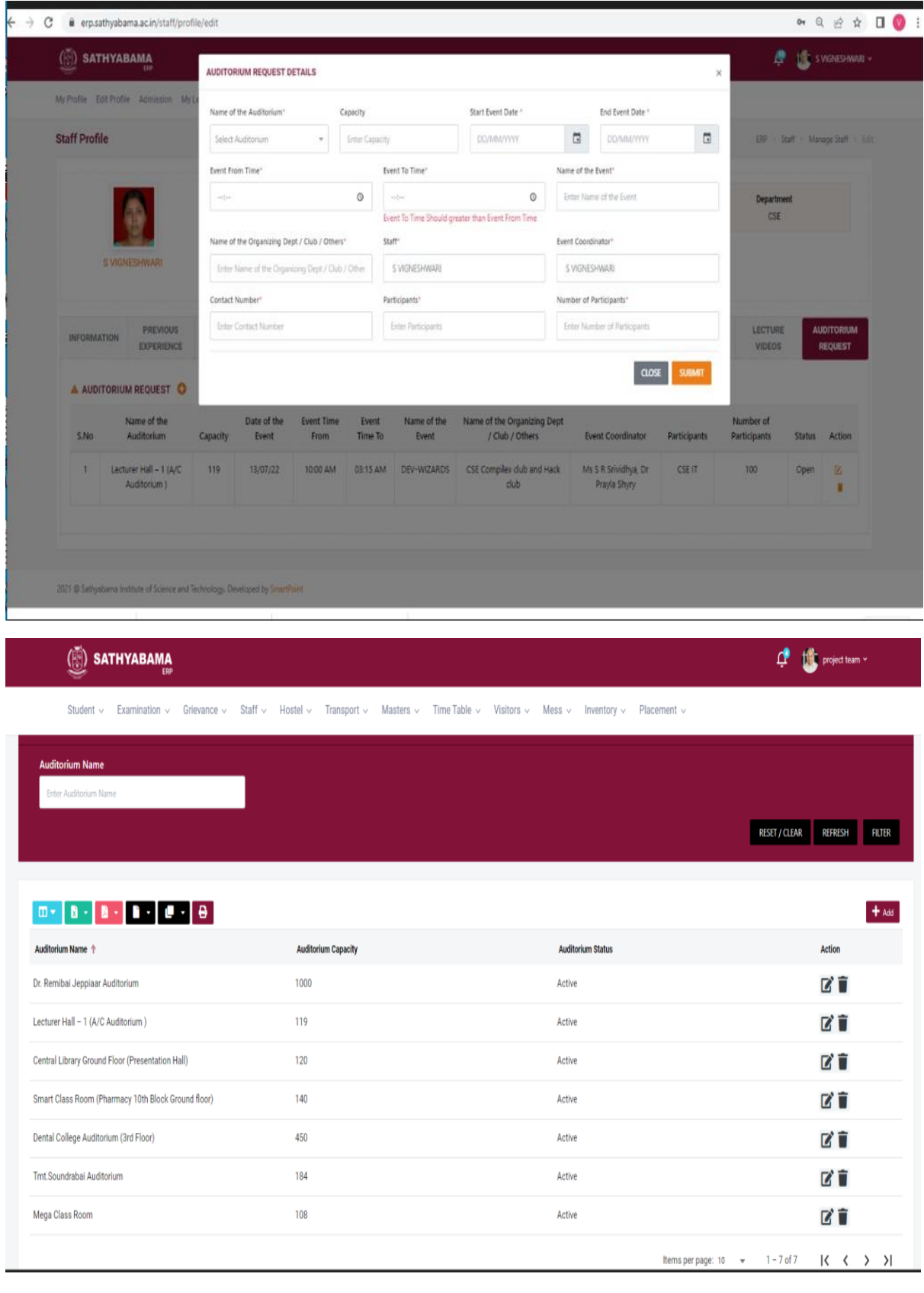

# **Auditorium / Seminar hall Booking system**

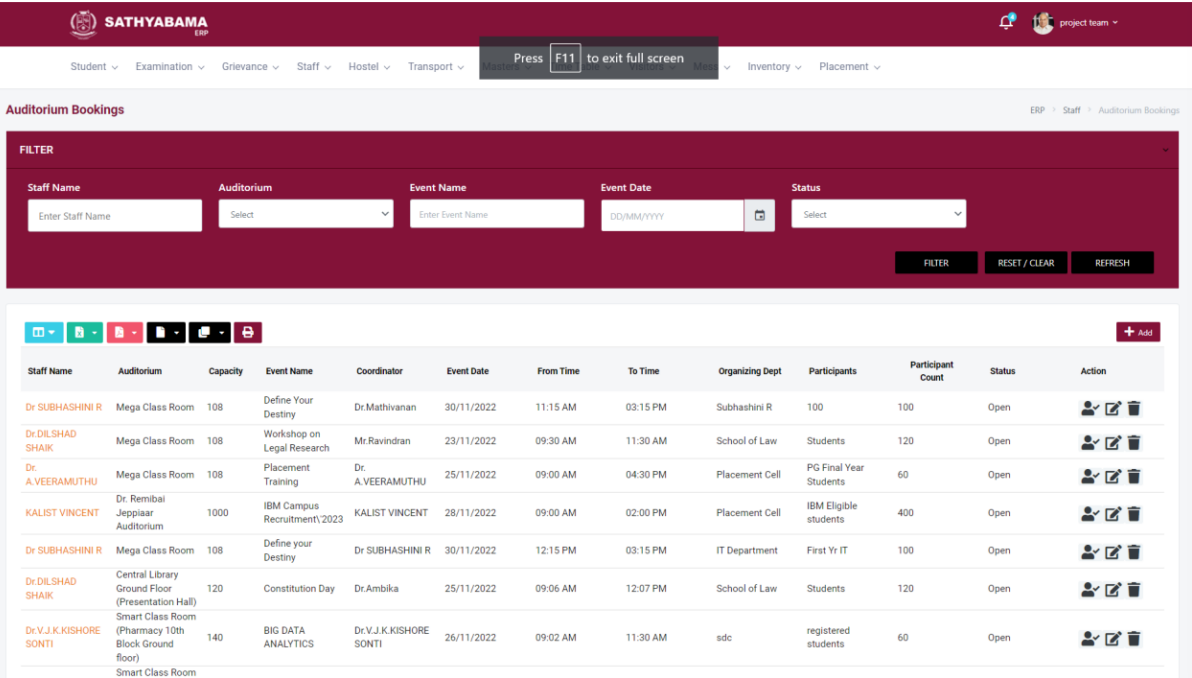

**Mess**

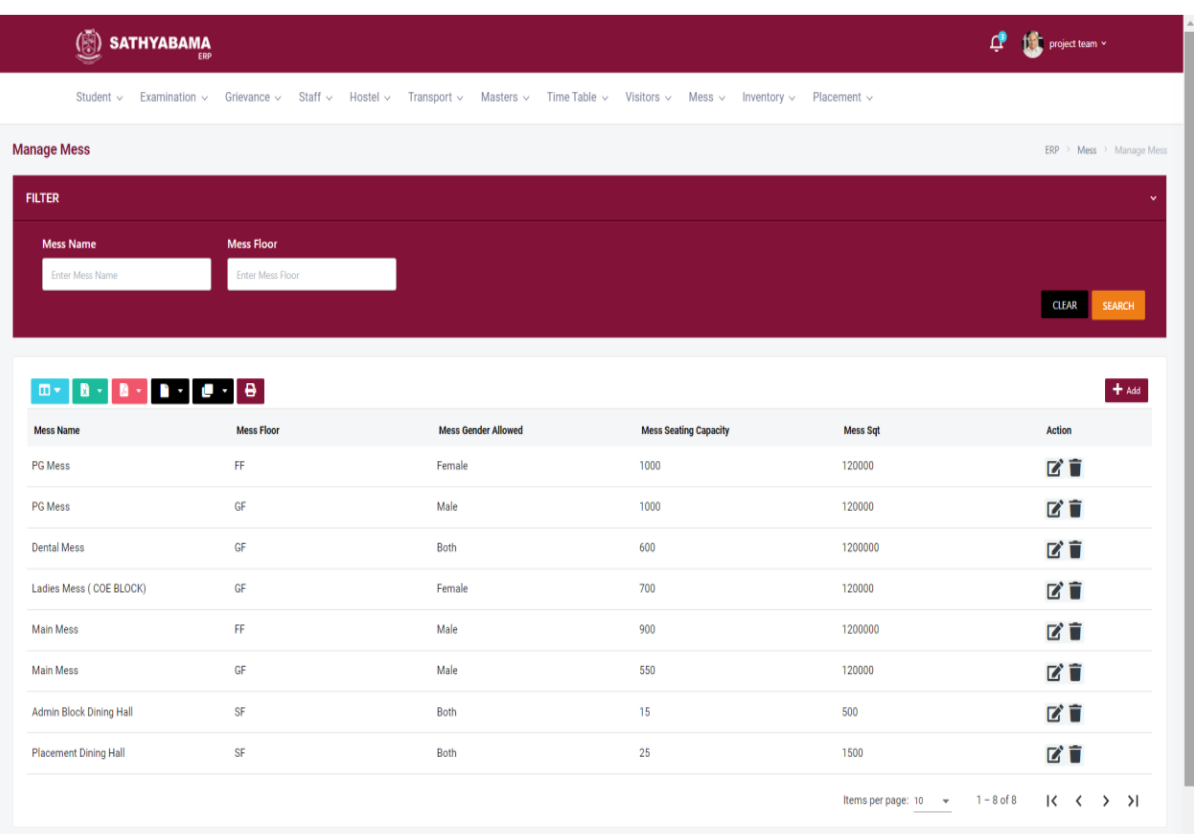

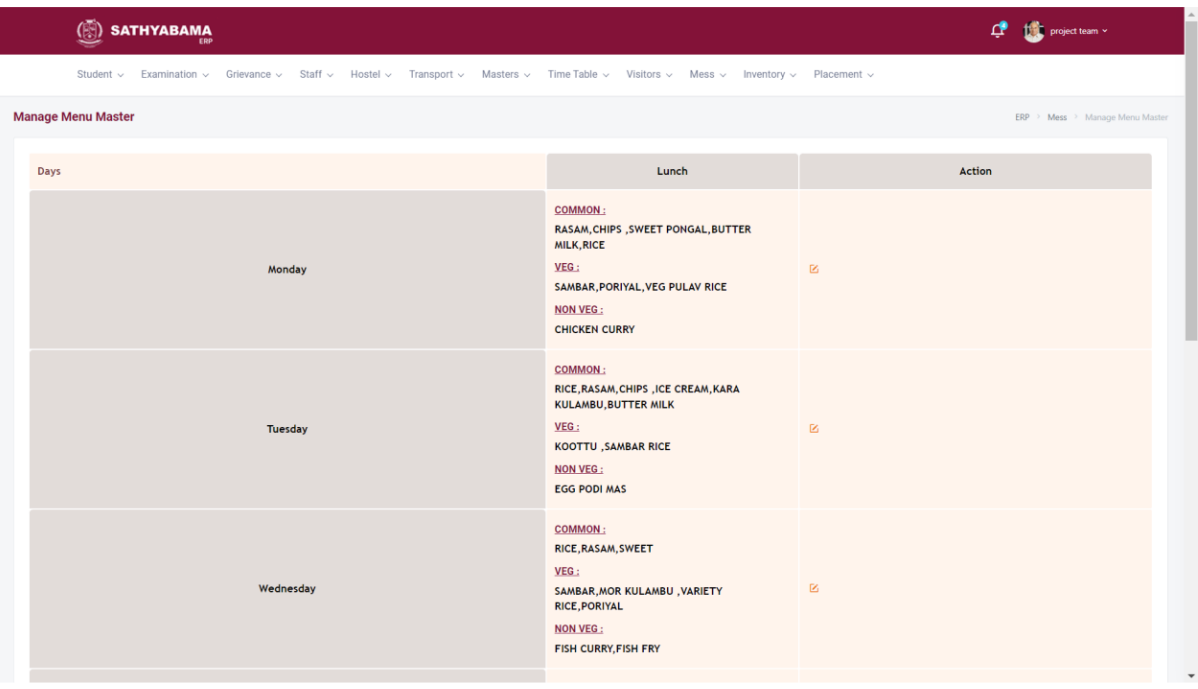

### **Placement**

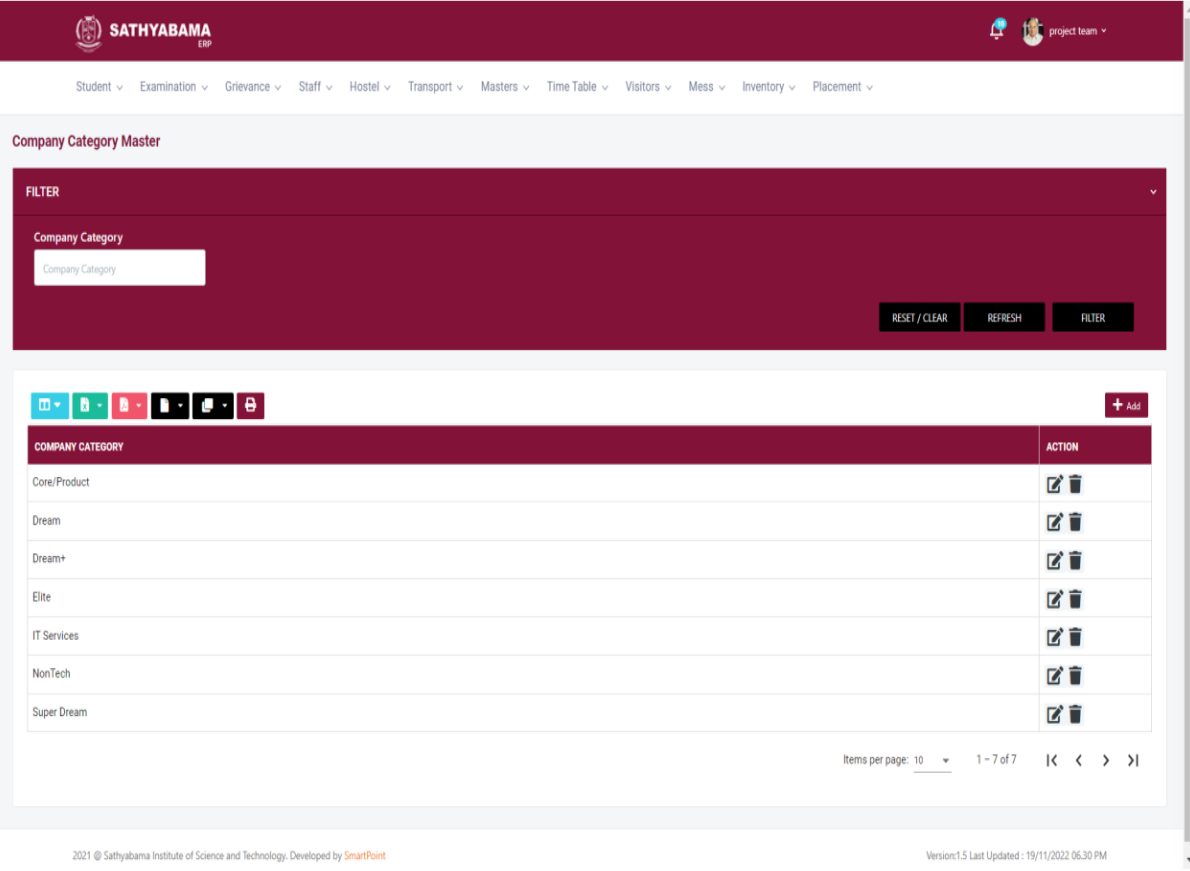

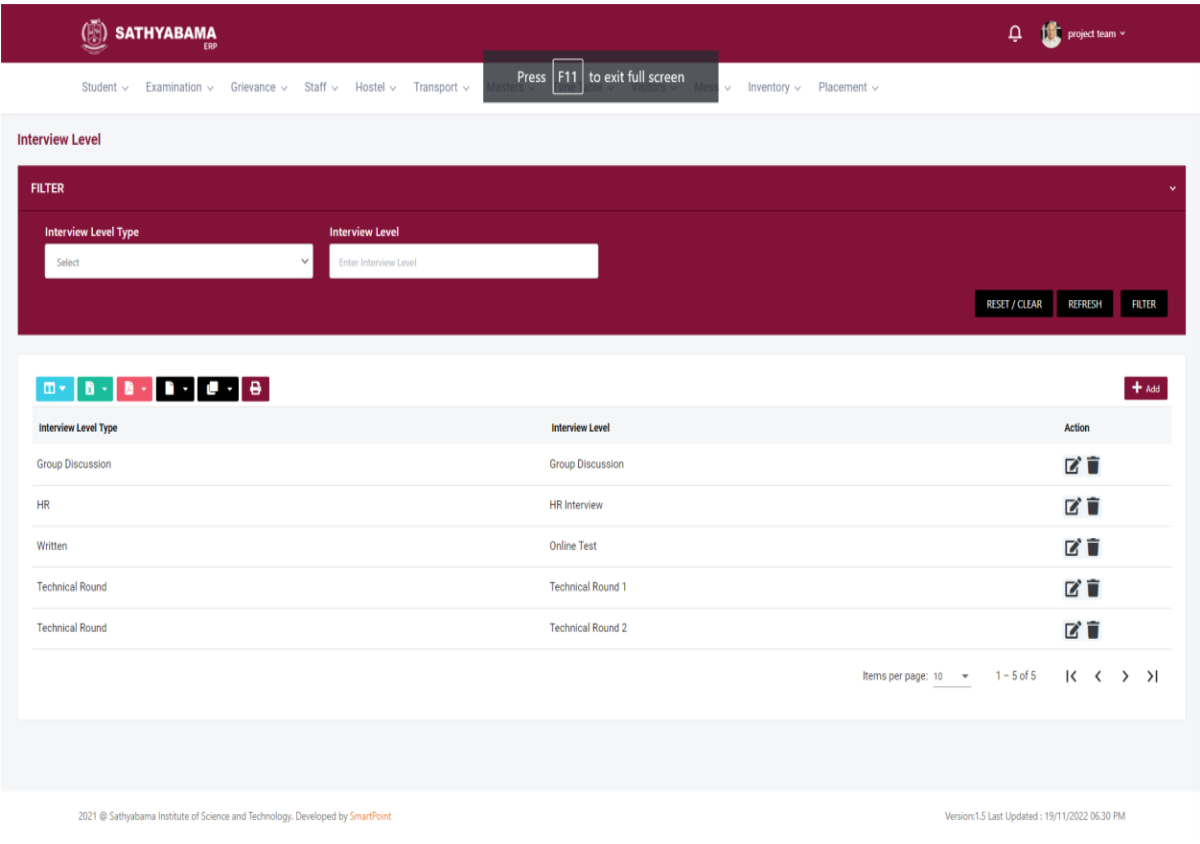

# **Inventory**

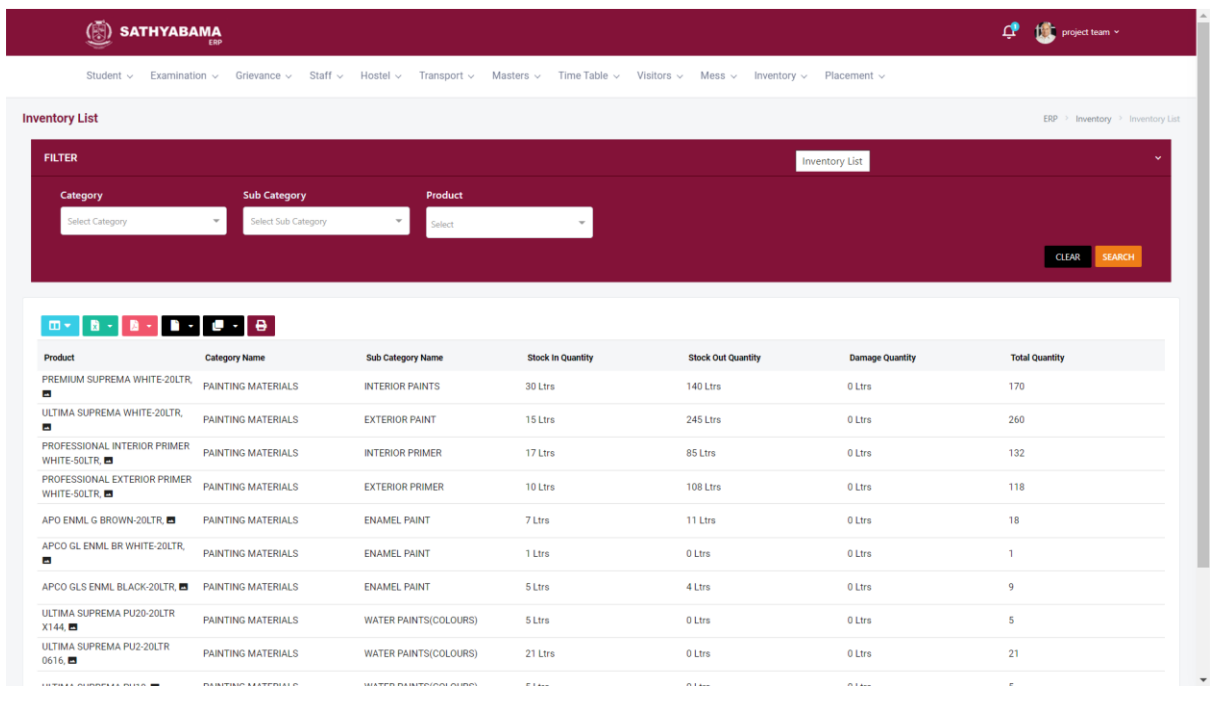

# **Transport**

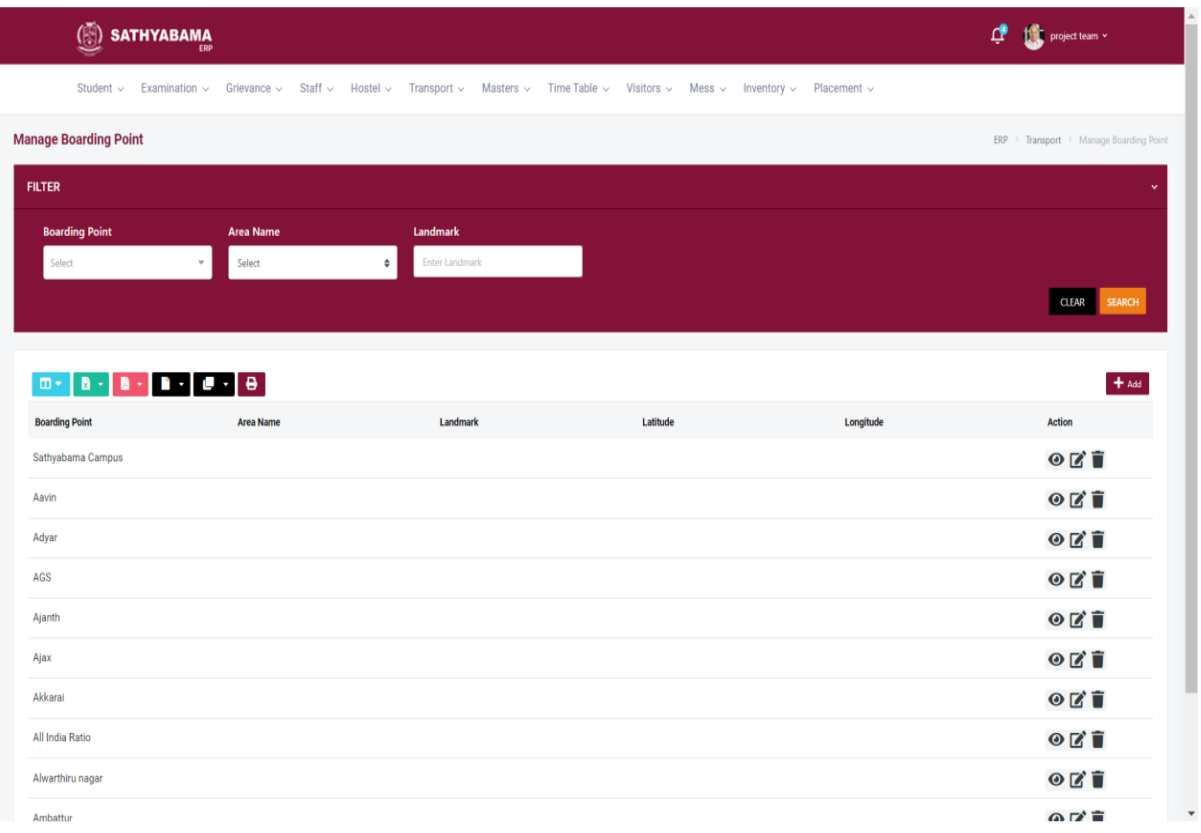

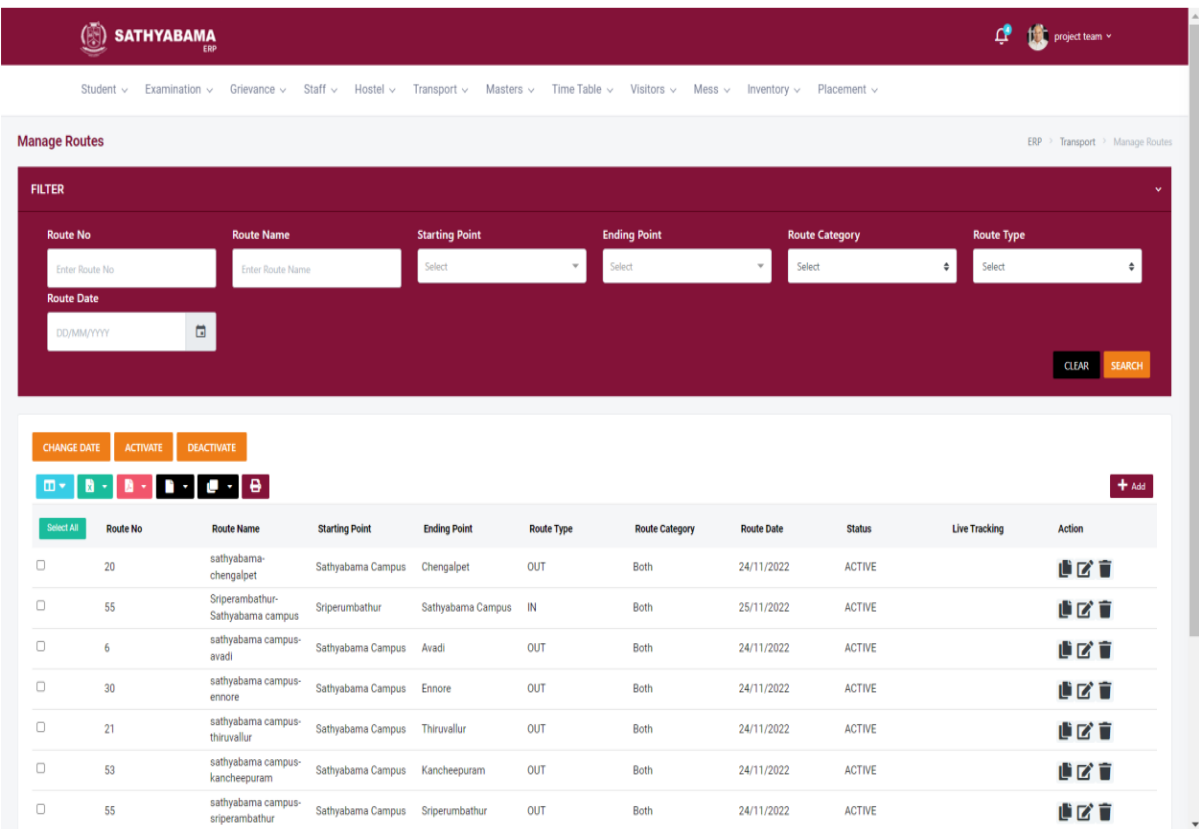

### **Grievance**

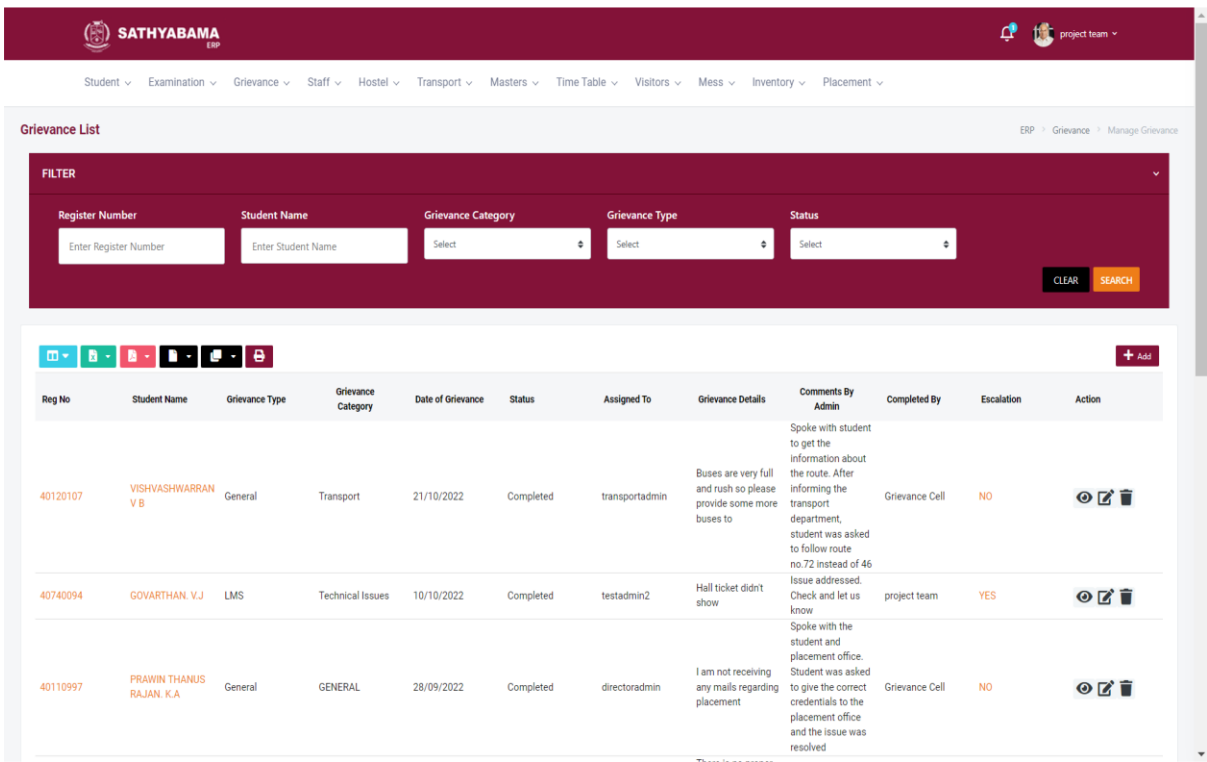

## **ERP - Student View**

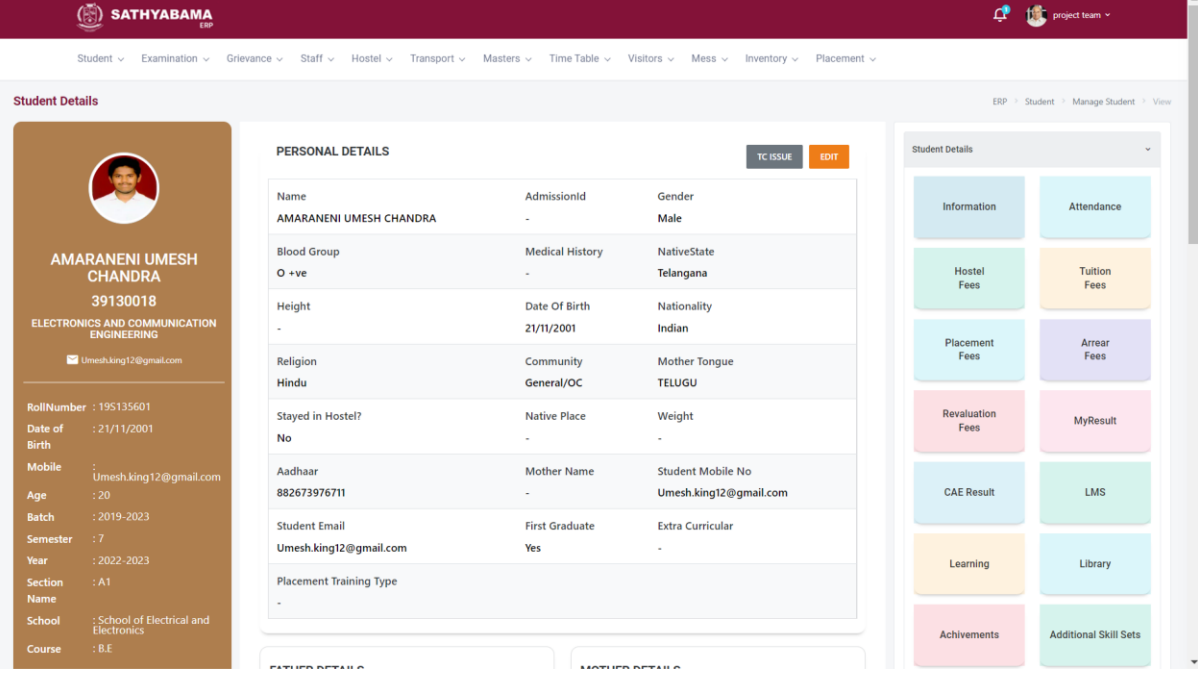

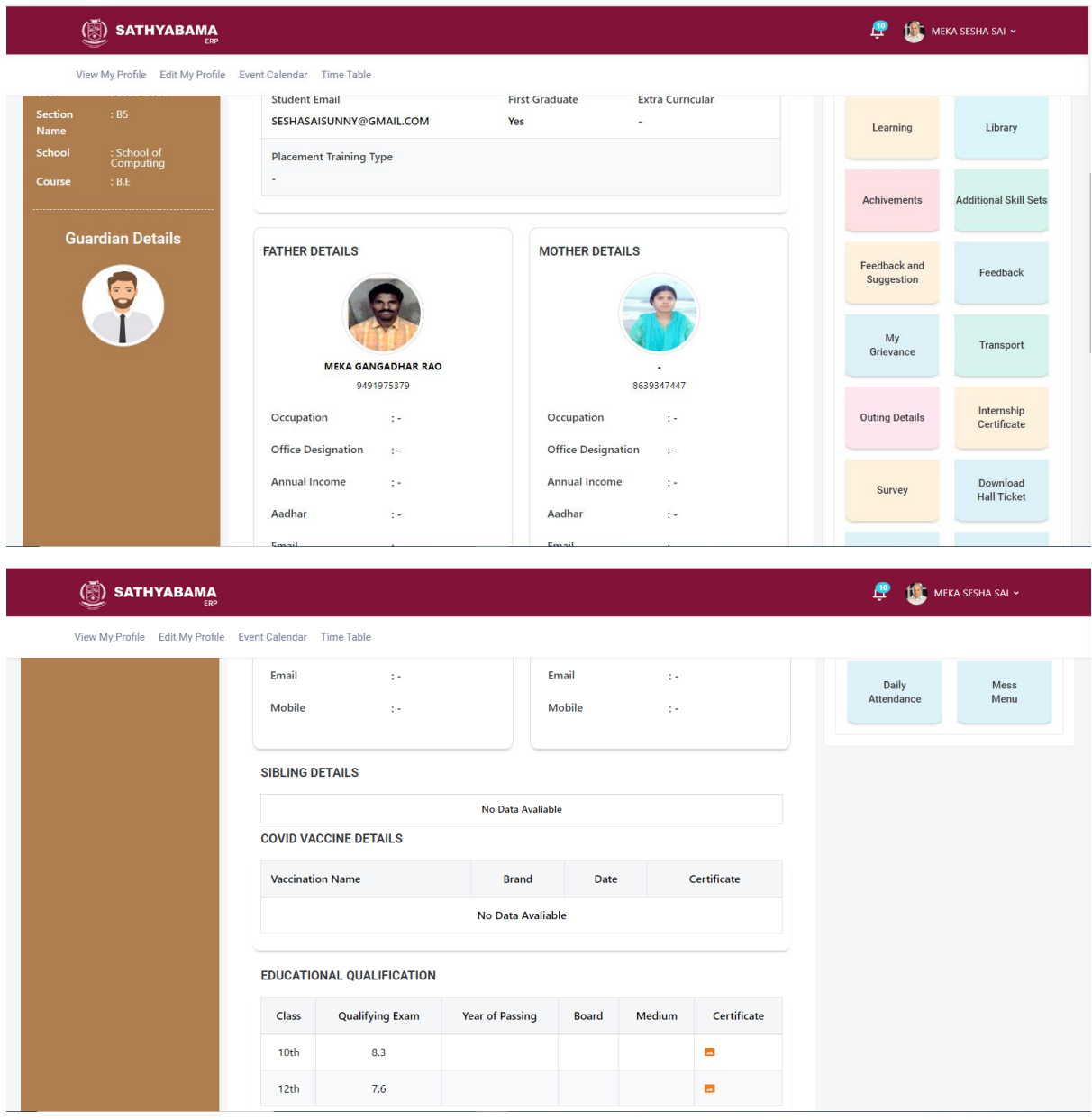

View My Profile Edit My Profile Event Calendar Time Table

#### **Student Details**

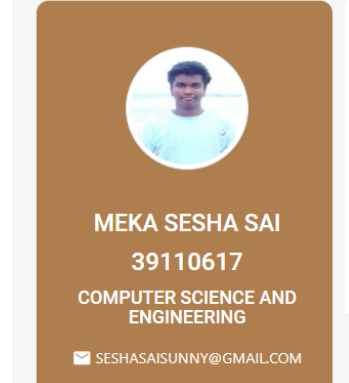

#### **ATTENDANCE DETAILS**

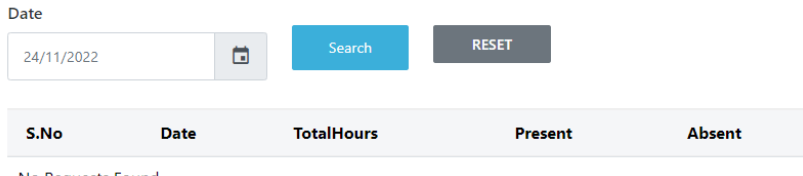

No Requests Found

## **SATHYABAMA** View My Profile Edit My Profile Event Calendar Time Table **Student Details HOSTEL FEES Academic Year Hostel Type Amount Paid** Date No Records Found Please Click here to pay the Hostel Fees **MEKA SESHA SAI** 39110617 **COMPUTER SCIENCE AND<br>ENGINEERING** SESHASAISUNNY@GMAILCOM

# **SATHYABAMA**

View My Profile Edit My Profile Event Calendar Time Table

#### **Student Details**

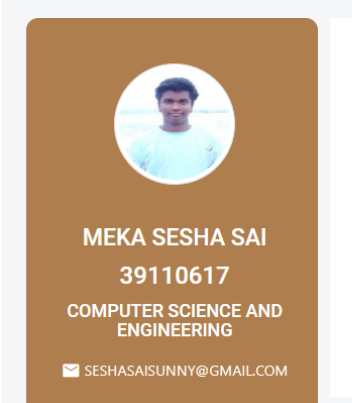

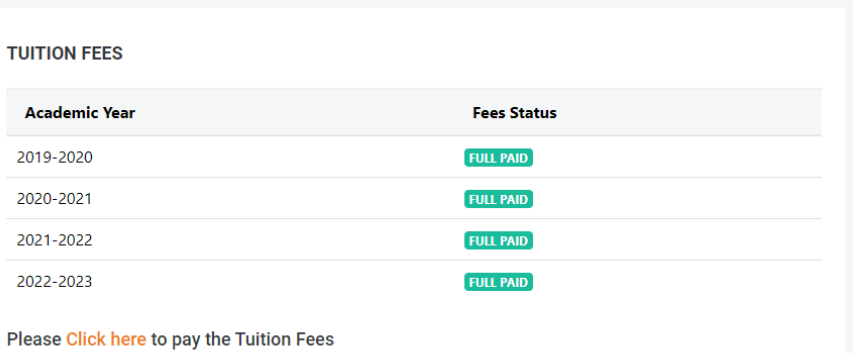

**SATHYABAMA** 

View My Profile Edit My Profile Event Calendar Time Table

#### **Student Details**

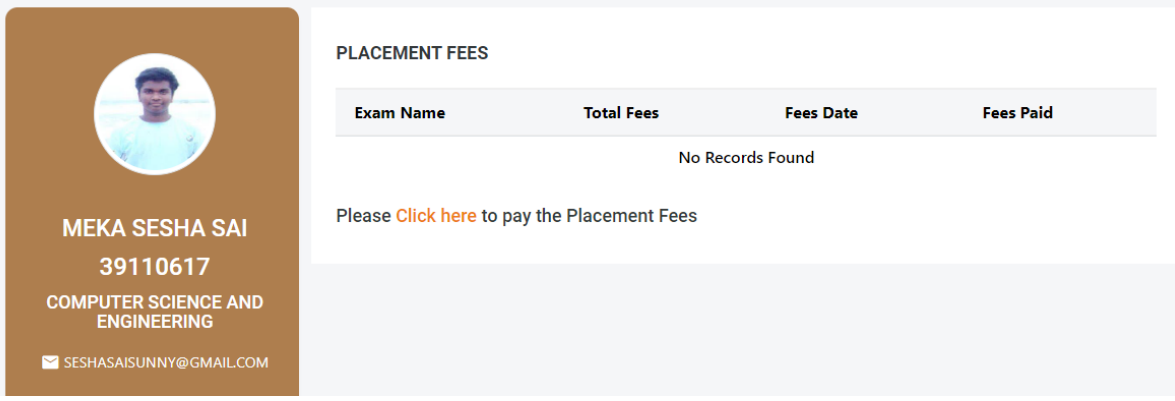

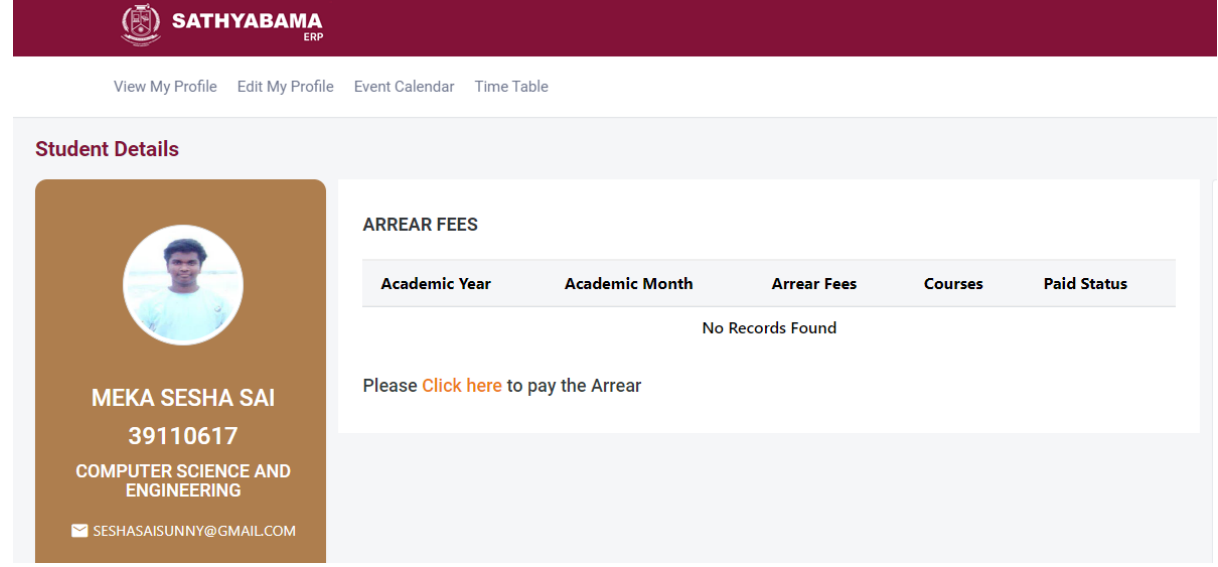

### $\binom{m}{2}$  SATHYABAMA

View My Profile Edit My Profile Event Calendar Time Table

#### **Student Details**

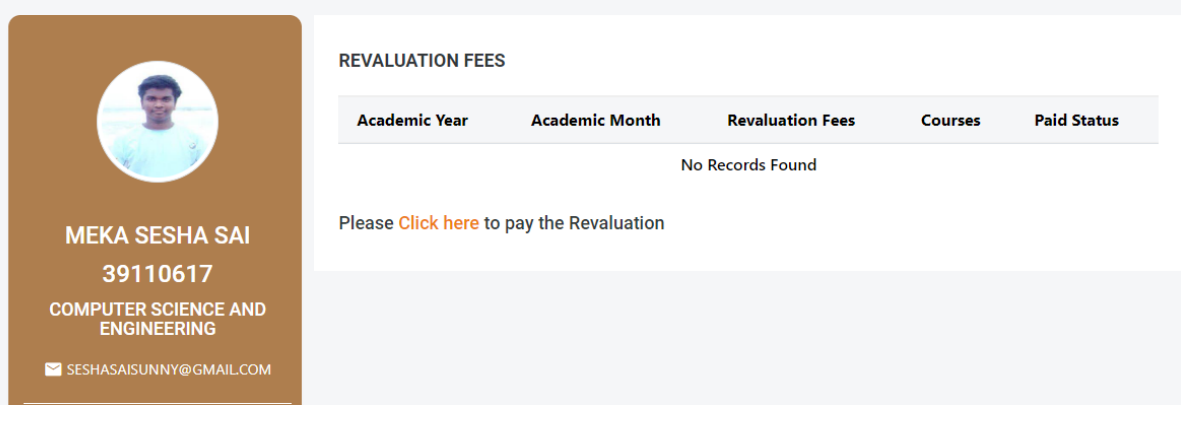

#### SATHYABAMA

View My Profile Edit My Profile Event Calendar Time Table

#### **Student Details**

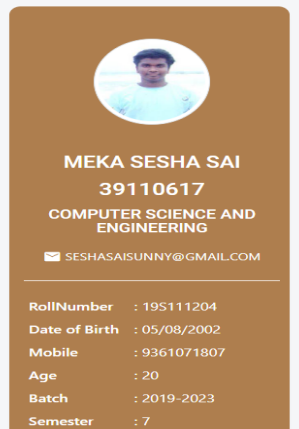

#### **SEMESTER EXAM MARK**

#### **DISCLAIMER:**

- 
- 1. Minimum requirement for pass in each subject: Should have secured a minimum of 30% in the End Semester Examinations and also a minimum of 50% in total maximum marks.<br>2. The Results published in the portal are for immed

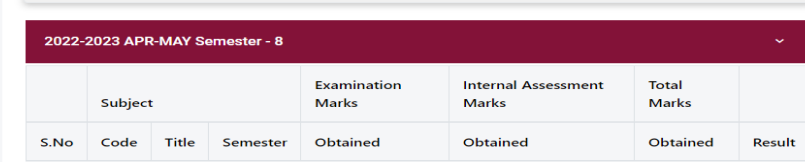

No Records Found

### $\binom{m}{m}$  SATHYABAMA

View My Profile Edit My Profile Event Calendar Time Table

#### **Student Details CAE RESULT DISCLAIMER:** 1. The Results published in the portal are for immediate information to the examinees. This cannot be treated as Original Mark Sheets 2. For any Clarifications regarding the results, please MAIL TO : internalexams@sathyabama.ac.in with details of your Name, Register Number and your Query **MEKA SESHA SAI** 39110617 **COMPUTER SCIENCE AND<br>ENGINEERING** 2022-2023 APR-MAY SESHASAISUNNY@GMAIL.COM Subject Title S.No **Subject Code** CAE Max Obtained Result **RollNumber** : 19S111204 Date of Birth : 05/08/2002 No Records Found Mobile 20 Age 2022-2023 OCT-NOV **Batch**  $\begin{tabular}{ll} \textbf{Semester} & \textbf{::} 7 \\ \end{tabular}$

 $\circledS$ ) SATHYABAMA

View My Profile Edit My Profile Event Calendar Time Table

#### **Student Details**

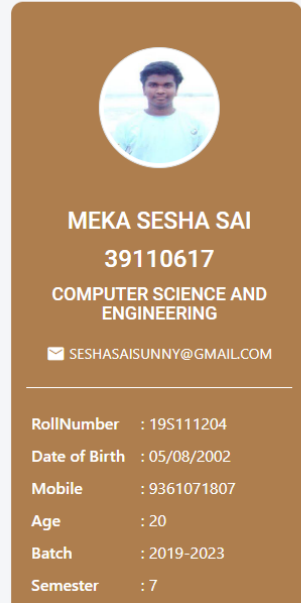

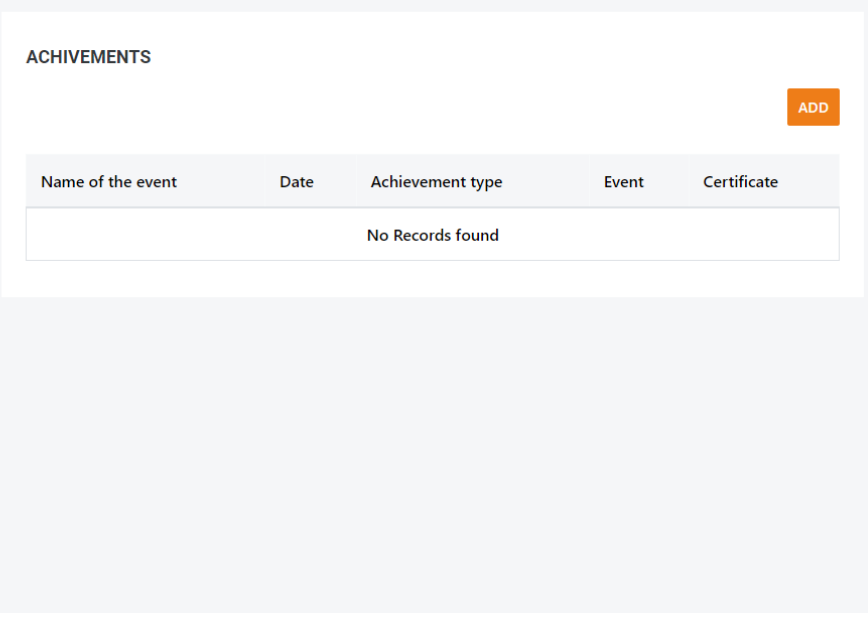

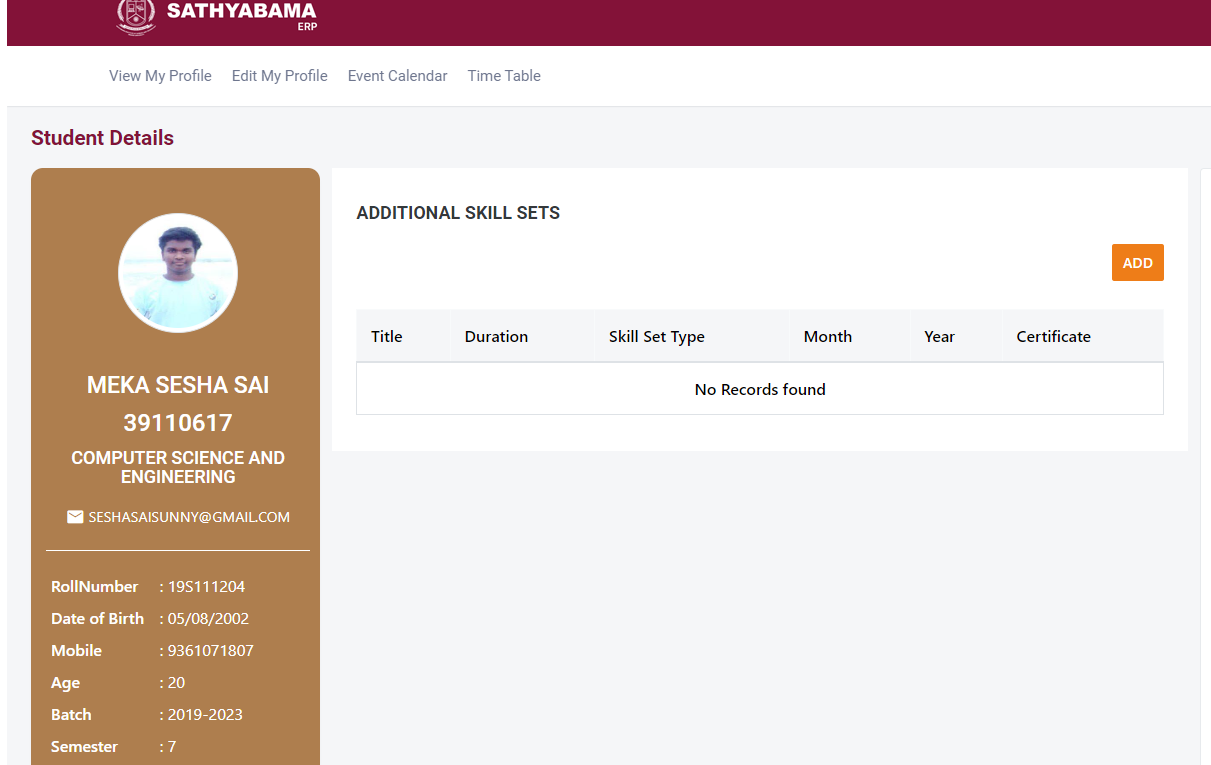

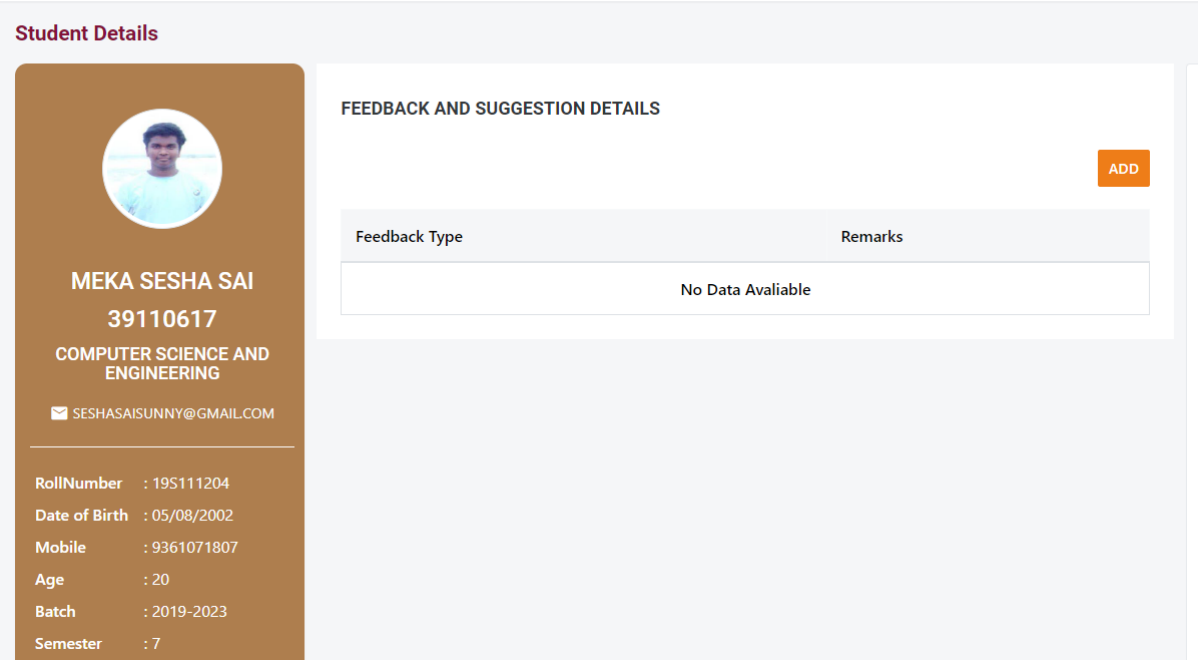

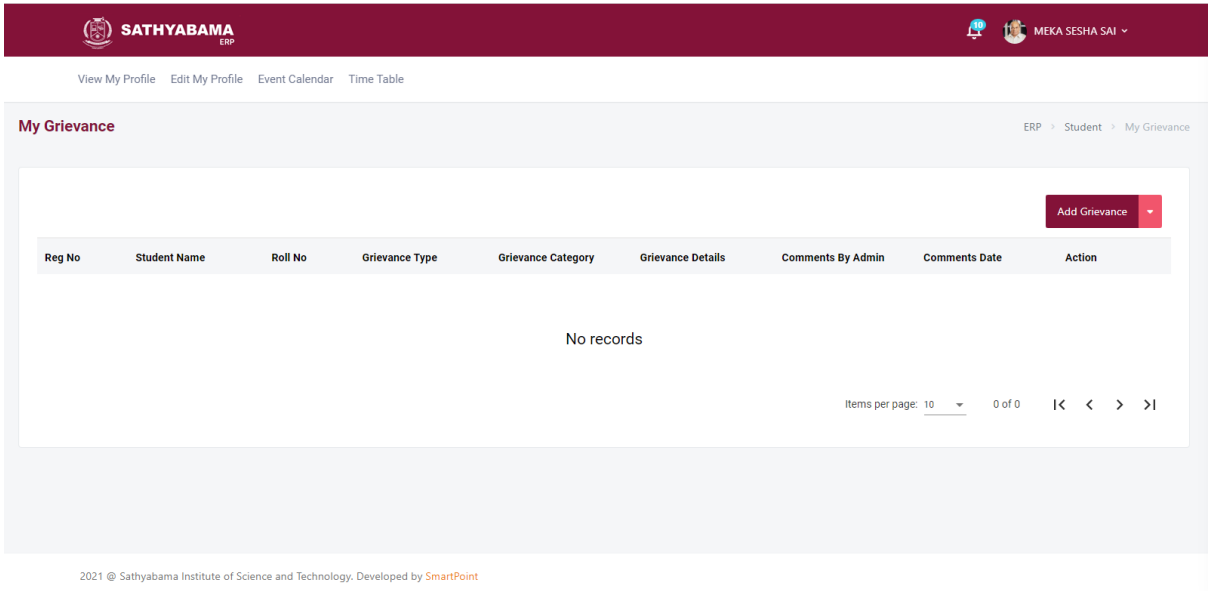

View My Profile Edit My Profile Event Calendar Time Table

#### **Student Details**

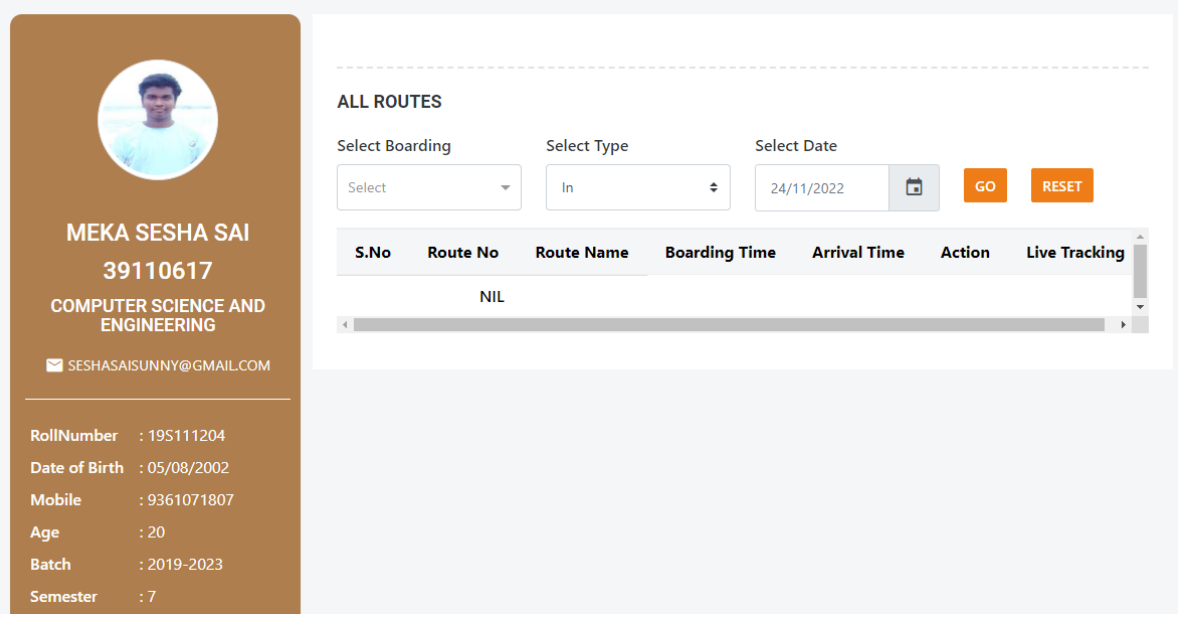

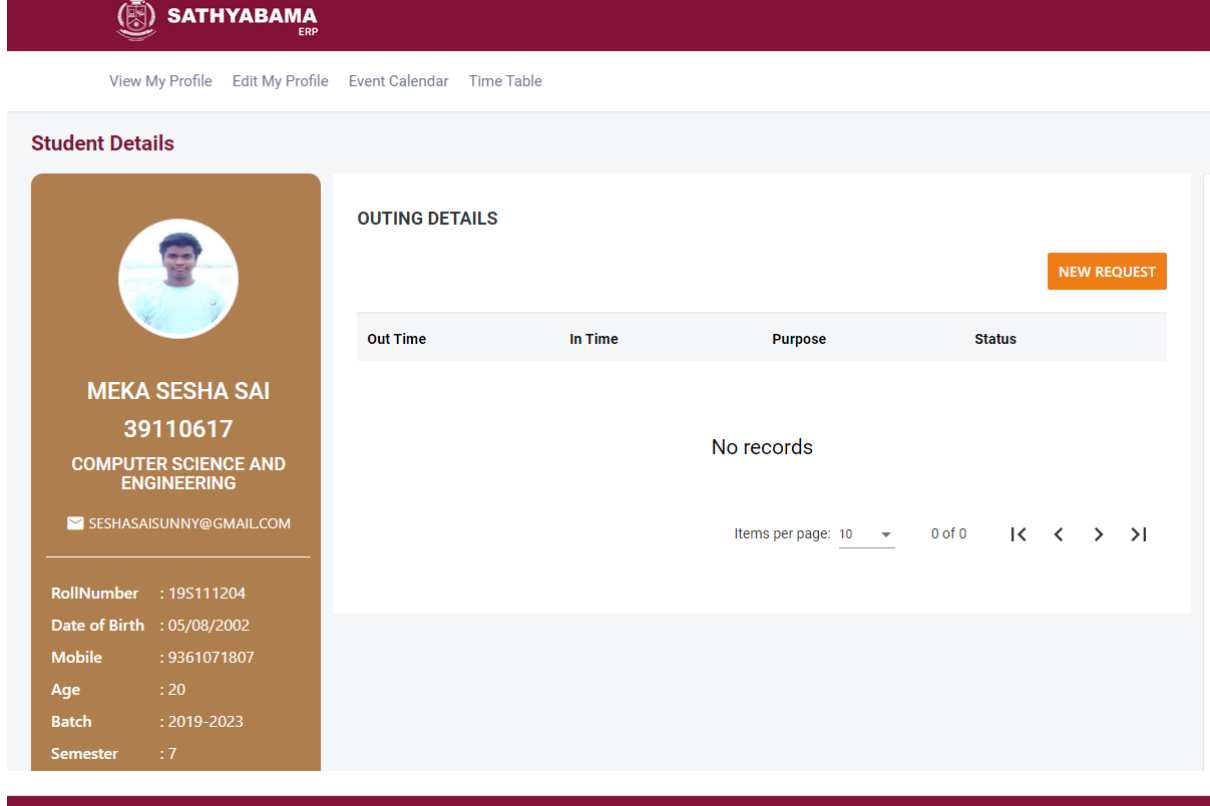

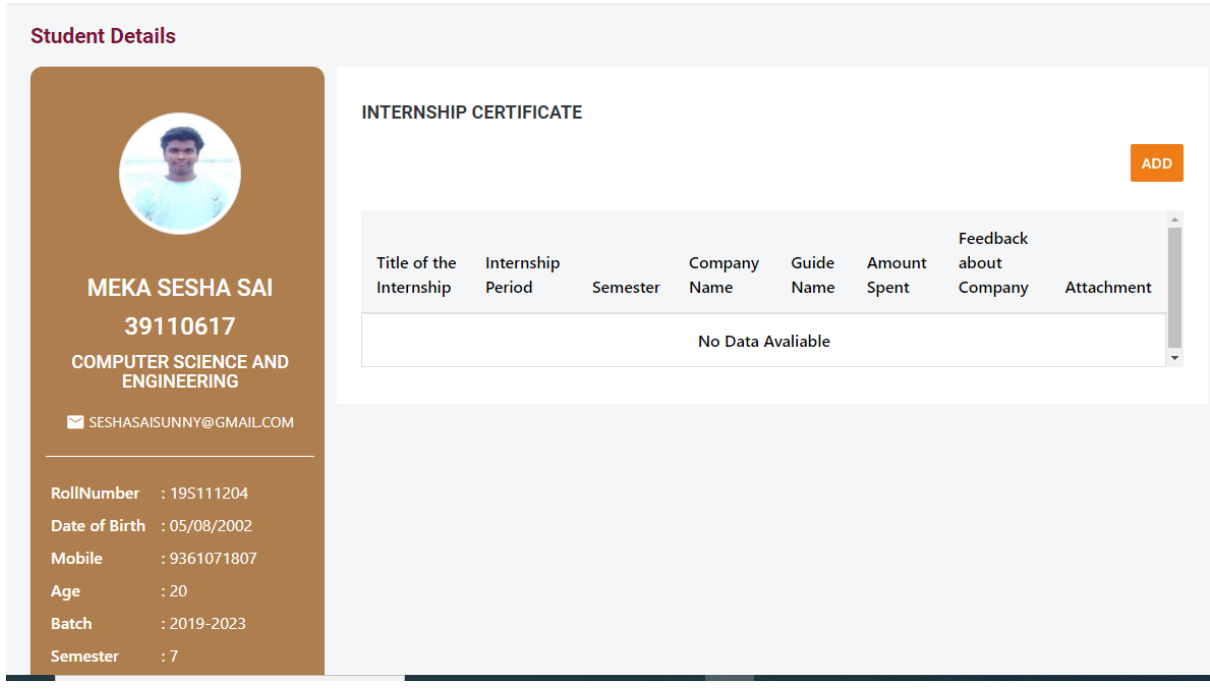

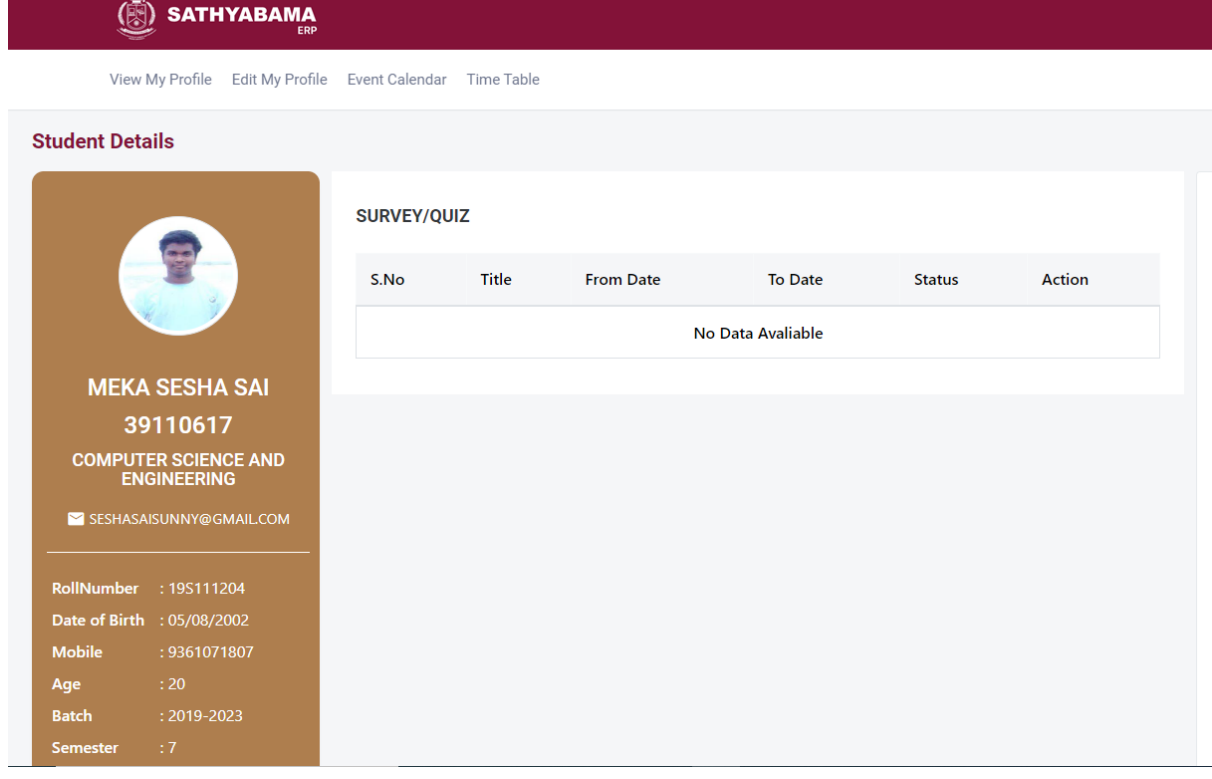

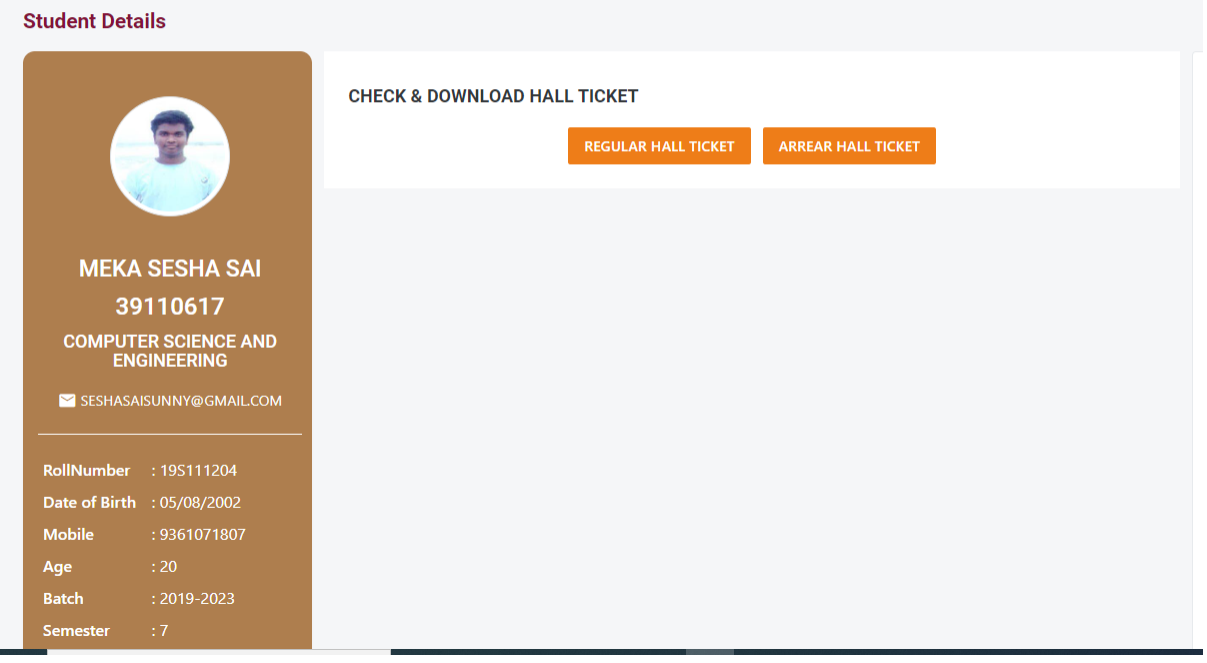

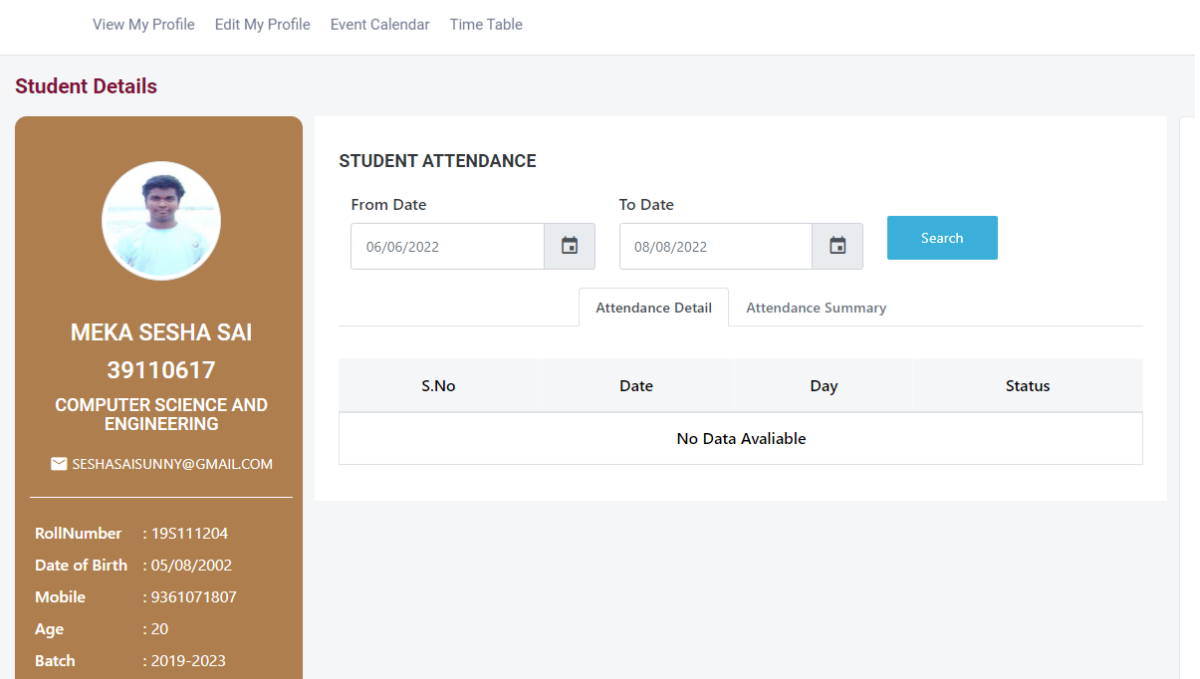

## $\circledS$  SATHYABAMA

 $\begin{tabular}{|c|c|c|c|} \hline \textbf{Semester} & \textbf{::7} & \textbf{---} \\ \hline \end{tabular}$ 

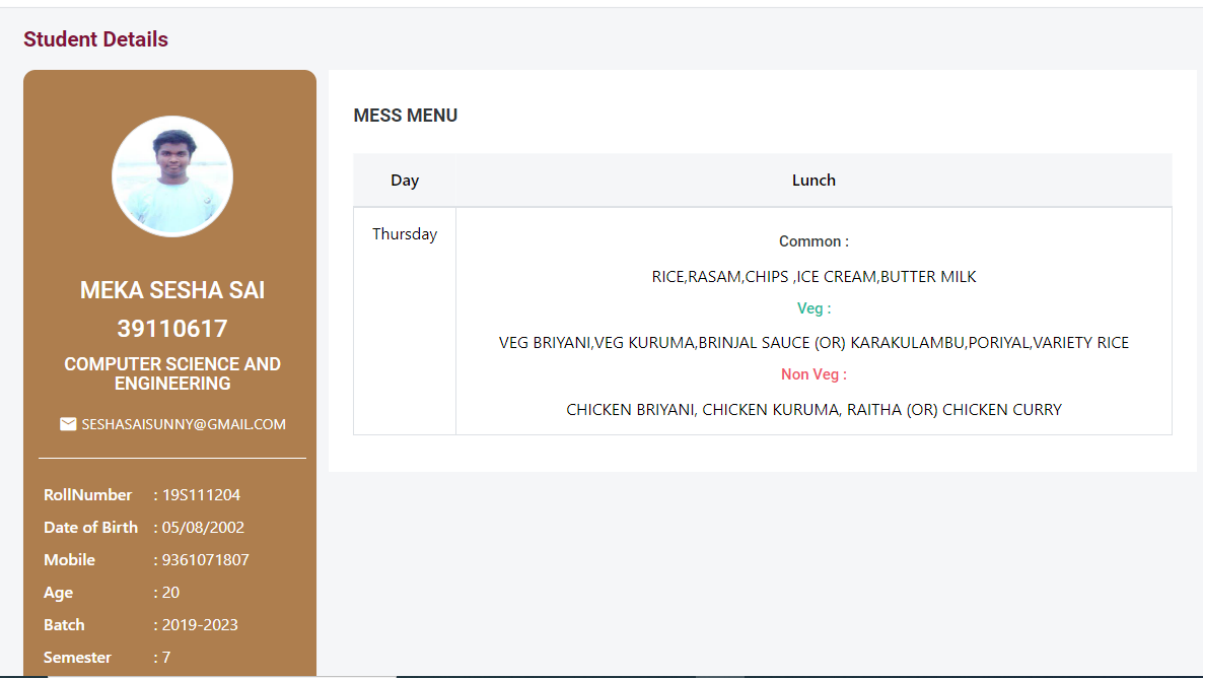

## Libreary - <https://sist.knimbus.com/user#/home>

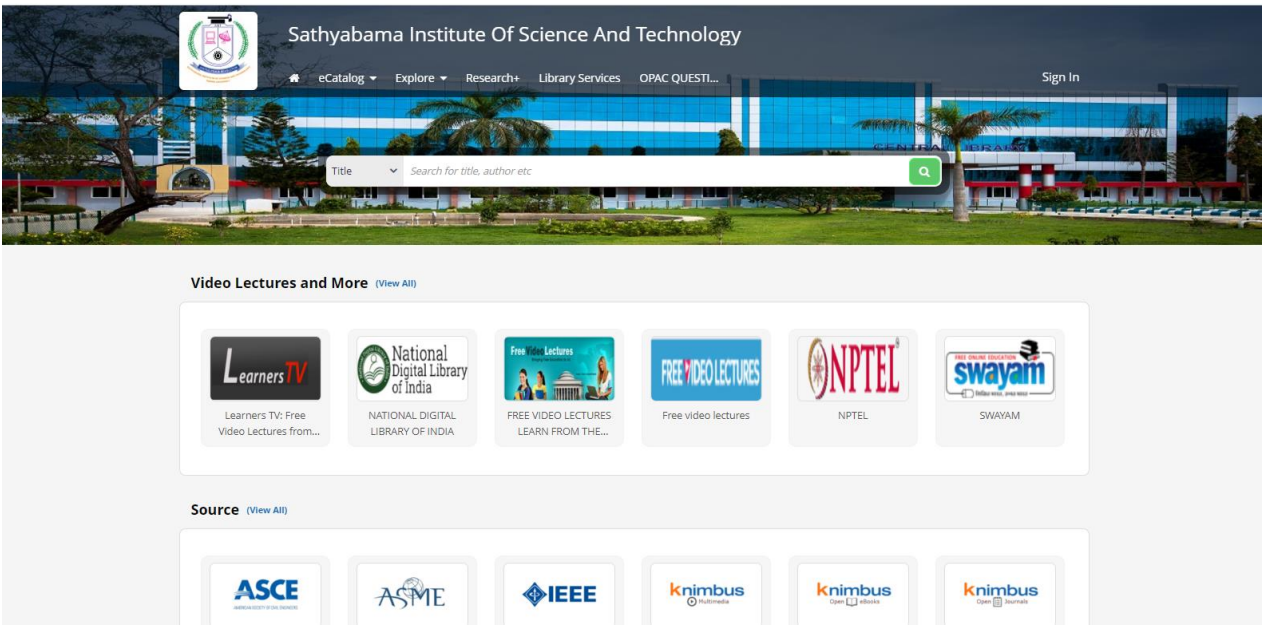

## Learning - <https://sathyabama-ac-in.zoom.us/>

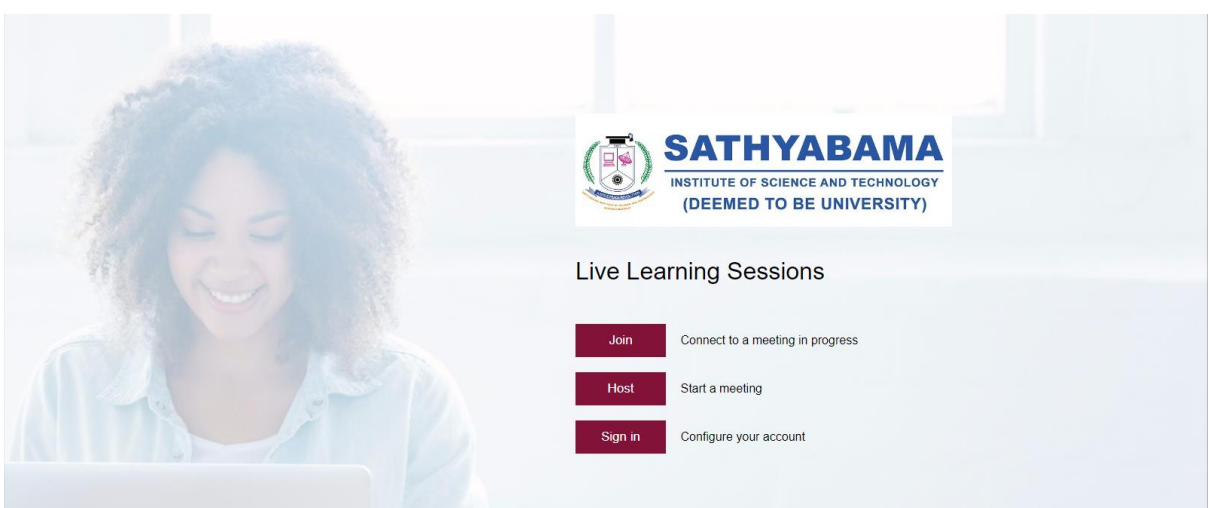

## **ERP – Faculty View**

## **Sathyabama Learning Management System – Student View**

# LMS<https://sathyabama.cognibot.in/login/index.php>

## **Login**

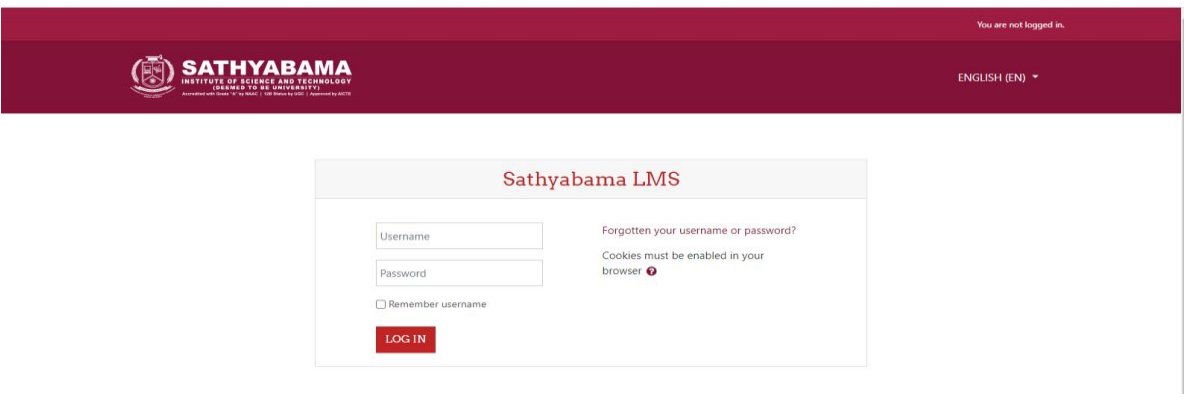

### **Courses**

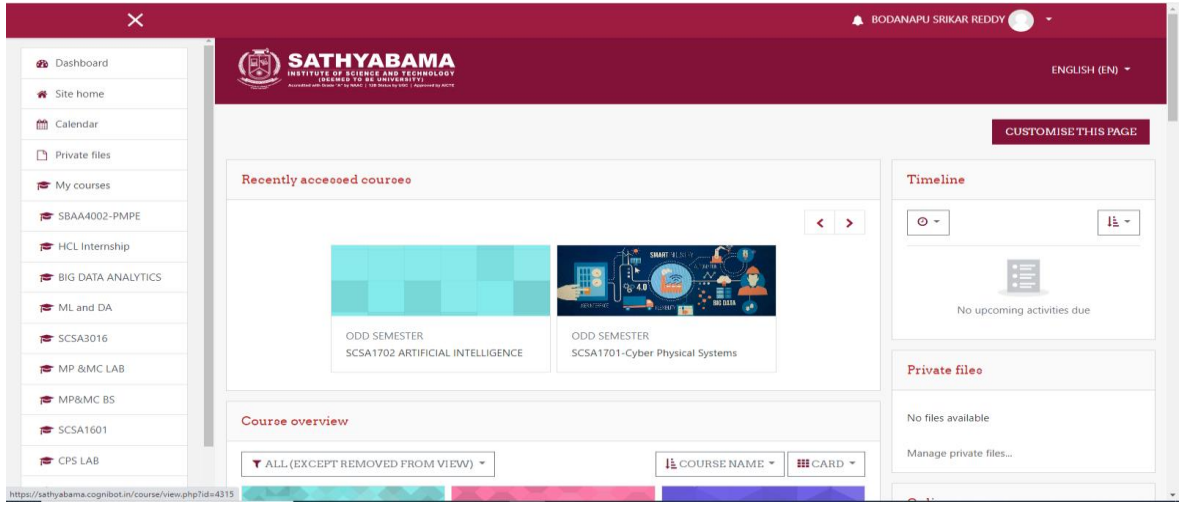

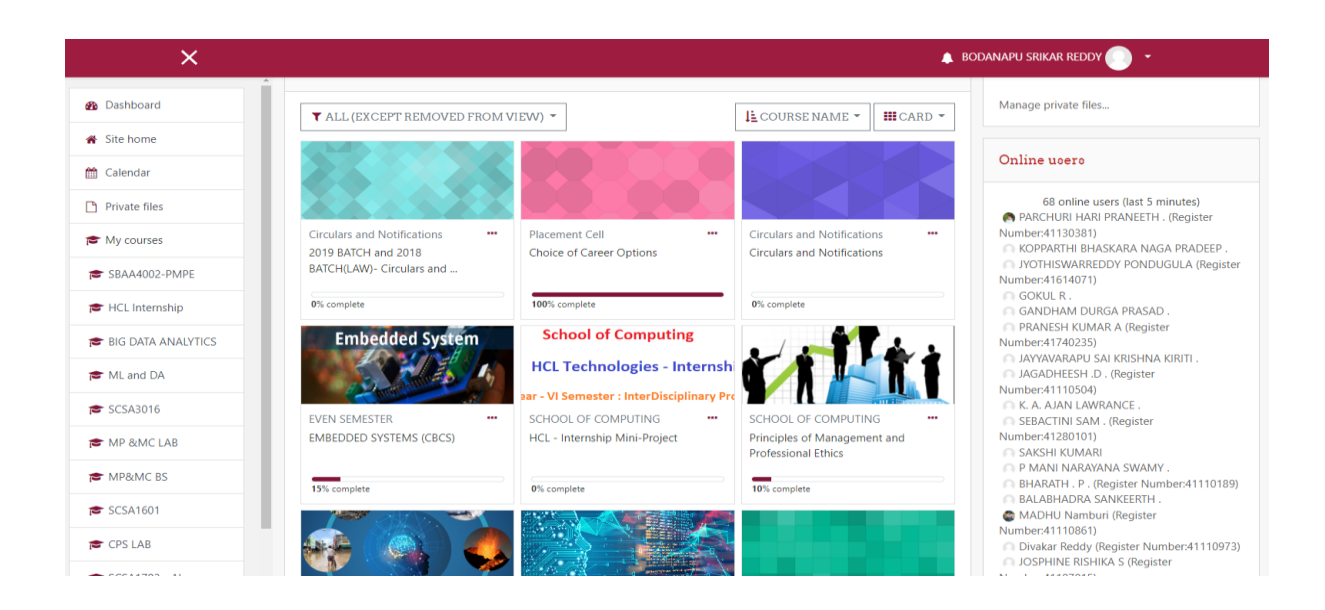

### **Calender**

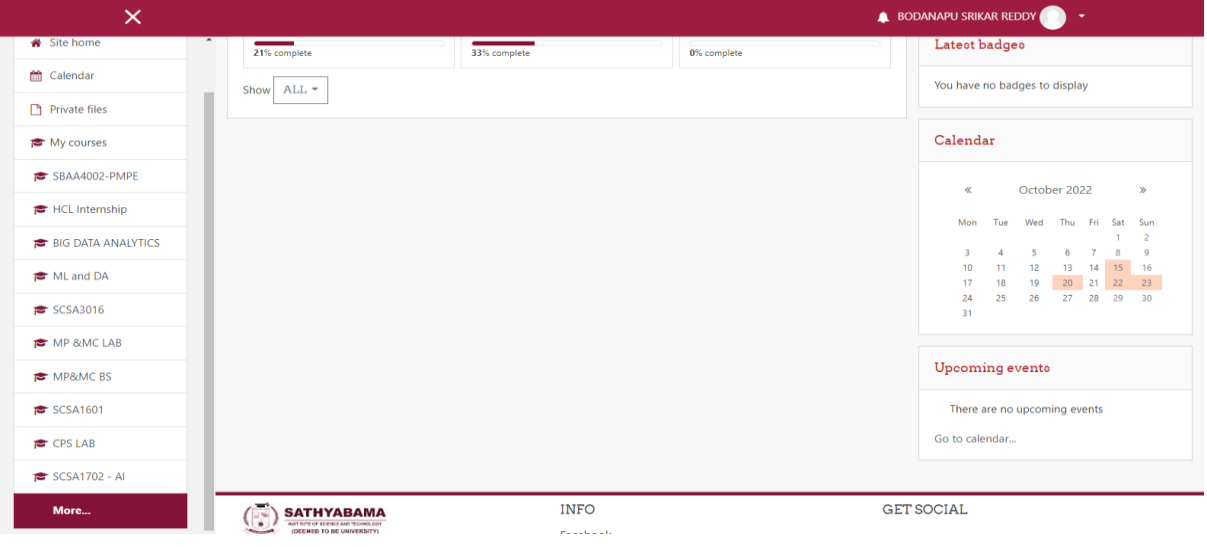

### Dashboard

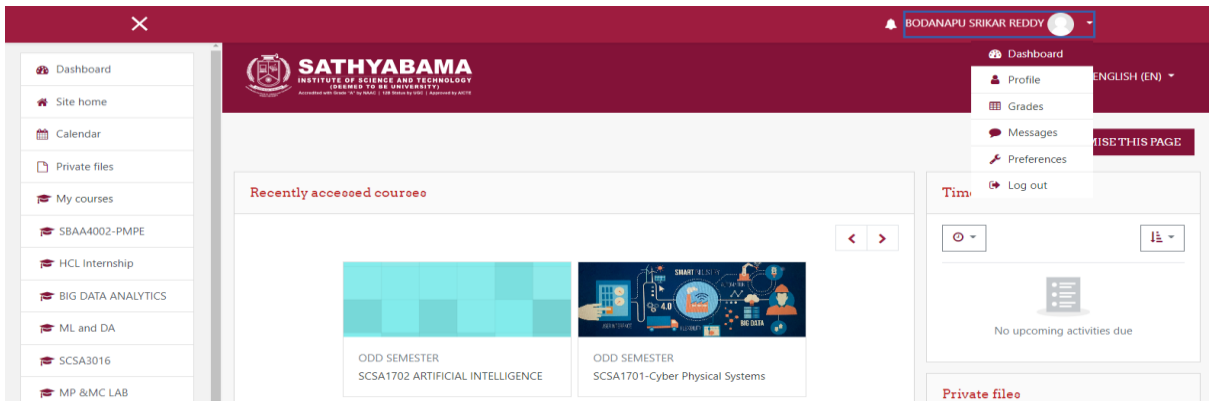

### **Grade**

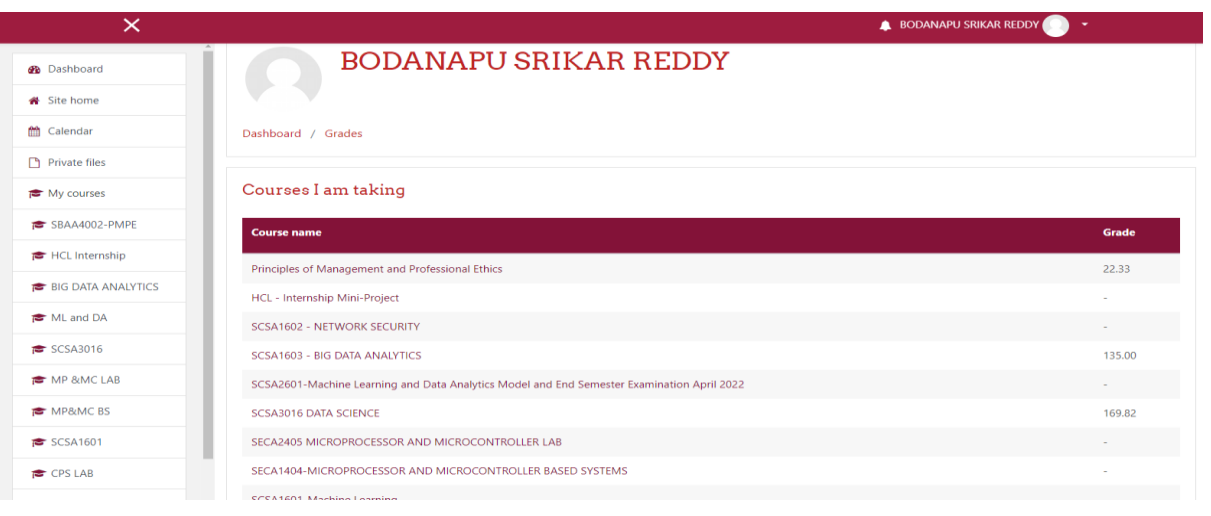

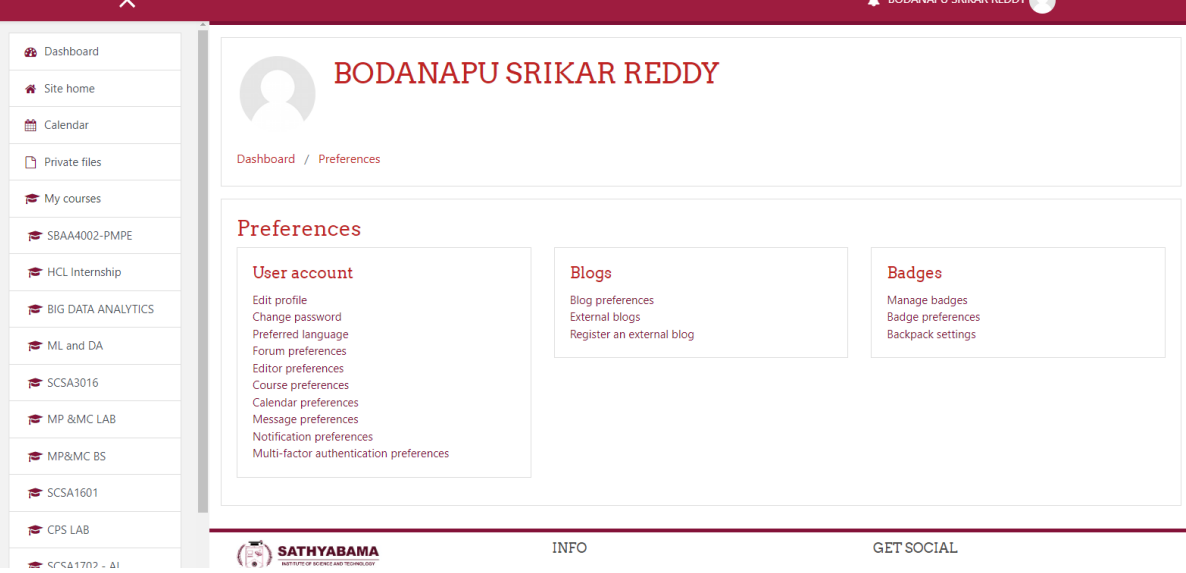